Министерство науки и высшего образования Российской Федерации Федеральное государственное автономное образовательное учреждение высшего образования «Южно-Уральский государственный университет (национальный исследовательский университет)» Высшая школа экономики и управления Кафедра «Финансы, денежное обращение и кредит»

## ДОПУСТИТЬ К ЗАЩИТЕ Зав. кафедрой, проф., д.э.н. \_\_\_\_\_\_\_\_\_\_\_\_\_\_\_И.А. Баев  $\langle \langle \_\_\rangle \rangle$  2018 г.

Разработка и финансово-экономическое обоснование инвестиционного бизнеспроекта

### ВЫПУСКНАЯ КВАЛИФИКАЦИОННАЯ РАБОТА (бакалаврская работа)

ЮУрГУ – 38.03.02.2018.137.ВКР

Руководитель работы, к.э.н., доцент кафедры \_\_\_\_\_\_\_\_\_\_\_\_\_\_ Т.А.Петренко  $\langle \langle \rangle \rangle$  2018 г.

Автор работы, студент группы ВШЭУ–490 \_\_\_\_\_\_\_\_\_\_\_\_ Л.В. Цвентух  $\langle \langle \rangle \rangle$  2018 г.

Нормоконтролер, ст. преподаватель кафедры \_\_\_\_\_\_\_\_ И.А. Мостовщикова  $\left\langle \left( \frac{\mu}{2} \right) \right\rangle$  2018 г.

Челябинск 2018

### АННОТАЦИЯ

Цвентух Л.В. Разработка и финансовоэкономическое обоснование инвестиционного бизнес-проекта. – Челябинск: ЮУрГУ, ВШЭУ-490, 78 с., 10 ил., 29 табл., библиограф. список – 20 наим.

Выпускная квалификационная работа выполнена с целью разработки инвестиционного бизнес - проекта, а также обоснование его финансовоэкономического положения.

В работе рассмотрены теоретические и методические аспекты формирования бизнес плана, разработан сам бизнес план и оценена эффективность инвестиционного проекта. Проведен анализ чувствительности, вследствие чего выявлены риски бизнес плана. В завершение предложены соответствующие рекомендации совместно с расчетом экономического эффекта от их исполнения.

### АННОТАЦИЯ

Tsventykh L.V. Development and financial and economic justification of the investment business project. – Chelyabinsk: SUSU, HSEM-490, 78 pages, 10 drawings, 29 tables, bibliography – 20 name

Graduation qualification work was done to develop an investment business project and also to justify its financial and economic situation.

In work were considered theoretical and methodical aspects of business plan formation, the business plan is completed and the efficiency of the investment project is estimated. The sensitivity analysis was conducted, so the risks of the business plan were identified. In conclusion, the relevant recommendations are proposed together with the calculation of the economic effect of their realization.

### ОГЛАВЛЕНИЕ

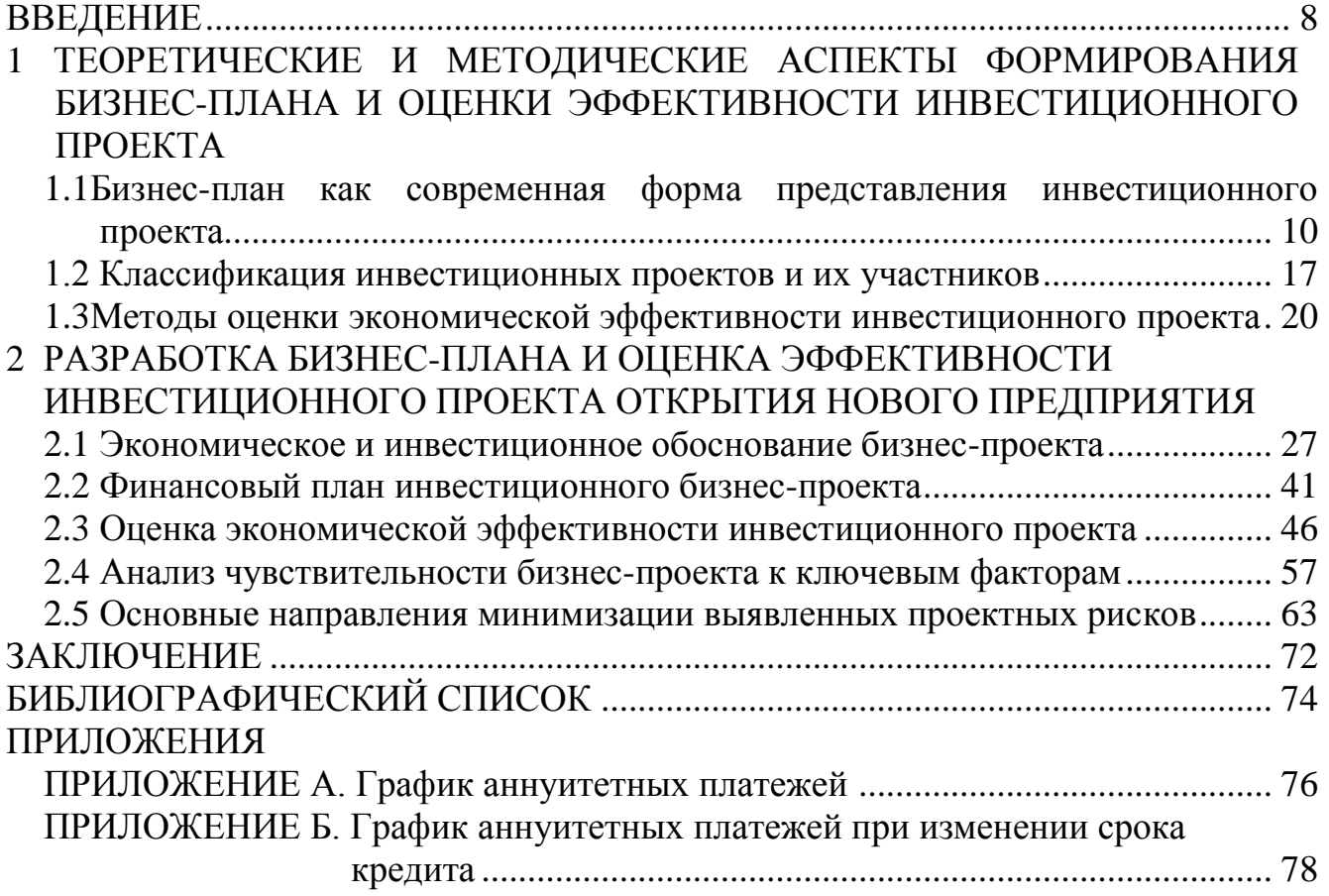

#### ВВЕДЕНИЕ

В последнее время бизнес-планирование занимает немалое место в деятельности фирмы. Бизнес-план является одним из основных документов, определяющих стратегию развития бизнеса, в нем более подробно разбираются экономические и финансовые вопросы, дается технико-экономическое обоснование конкретных мероприятий. Он так же важен для управленческого персонала не только потому, что определяет цели, задачи и время их достижения, но и позволяет обнаружить проблемы перед тем, как привлекать заемные ресурсы.

Тема выпускной квалификационной работы является актуальной в современных условиях развития экономики, поскольку бизнес-план необходим как при создании малого, среднего, или крупного бизнеса, так и для его модернизации или реструктуризации.

Целью дипломной работы является исследование теоретических основ составления бизнес-плана, разработка бизнес-плана студии йоги и мероприятий по снижению рисков проекта.

Для достижения поставленной цели необходимо решить следующие задачи:

исследовать необходимость и сущность бизнес - планирования;

рассмотреть структуру бизнес-плана;

экономически обосновать целесообразность реализации бизнес-плана;

исследовать риски и меры по предотвращению рисков.

Предметом исследования являются теоретические и практические вопросы функционирования бизнес-планирования.

Объектом исследования выступает бизнес-план по созданию студии йоги.

В работе были проведены такие методы исследования, как изучение и обобщение отечественной и зарубежной практики.

При написании дипломной работы были использованы труды отечественных и зарубежных авторов: Ковалев В.В., Колмыкова Т.С., Погодина Т.В., Берл Г., Бэнгз Д.Р. и других.

Практическая значимость заключается в том, что результаты исследования данной работы можно использовать в практической деятельности, потому что разработка бизнес-проекта необходимо в любом бизнесе.

Данная работа состоит из введения, двух глав, заключения, списка используемой литературы и приложения. В первой главе раскрывается необходимость, сущность и структура бизнес-плана; во второй главе исследуется построение бизнес-плана на конкретном примере, исследуются риски, связанные с реализацией бизнес-плана и возможности их предотвращения. Работа, объемом в 78 страниц иллюстрирована таблицами, рисунками.

# 1 ТЕОРЕТИЧЕСКИЕ И МЕТОДИЧЕСКИЕ АСПЕКТЫ ФОРМИРОВАНИЯ БИЗНЕС-ПЛАНА И ОЦЕНКИ ЭФФЕКТИВНОСТИ ИНВЕСТИЦИОННОГО ПРОЕКТА

1.1 Обзор отечественной и западной экономической литературы по вопросам формирования бизнес-плана инвестиционного проекта

Практически все направления предпринимательства в качестве основного инструмента своей деятельности используют бизнес-планирование. Его цель состоит в описание процесса прогнозируемой деятельности разрабатываемого предприятия в целях решения тактических и стратегических задач в установленные сроки, то есть обеспечить прибыльность работы объекта инвестирования. Благодаря составлению бизнес-плана у предпринимателя появляется возможность проанализировать направления роста компании, способы завоевания новых позиций на рынке и их расширение, привлечение инвестиционных и кредитных ресурсов, а также произвести маркетинговое исследование, которое поможет грамотно составить план производства и план продаж бизнес-проекта [4, c.3].

Бизнес план представляет собой документ, разрабатываемый для инвестиционного проекта, в котором описаны все наиболее значимые факторы, разрабатываемого коммерческого мероприятия.

Целью бизнес плана выступает привлечение кредитного или инвестиционного капитала, а также разработка стратегических целей и тактических задач, решение которых способно привести к желаемому экономическому результату [4 c.20].

Постановка целей проекта равнозначна определению проекта и составляет важный этап в разработке его концепции.

Цели проекта должны соответствовать методике SMART-целеполагания, то есть они должны быть четко определены: они должны иметь ясный смысл; результаты, получаемые при их достижении, должны быть измеримы, а заданные

ограничения и требования выполнимы. Таким образом цели должны находиться в области допустимых решений для разрабатываемого бизнес проекта.

По причине того, что инвестиционный проект находится в постоянно изменяющиеся бизнес-среде, процесс целеполагания должен быть динамичным, то есть предпринимателю следует своевременно реагировать на все происходящие изменения.

При осуществлении целеполагания используются индивидуальные и групповые методы.

В индивидуальной работе применяются в основном логические методы. Здесь имеется опасность одностороннего рассмотрения направлении поиска целей проекта.

В групповой работе больше используются интуитивные методы, которые ведут к получению широкого спектра целей проекта. К этим методам, в частности, относятся:

- мозговой штурм;
- фиксирование идей;
- творческая конфронтация;
- специфическое структурирование.

Определенные достижимые цели проекта должны быть четко сформулированы и описаны.

В описании цели бизнес проекта должны найти отражение в четко однозначно интерпретируемой форме:

- результат проекта;
- срок окончания проекта;
- расходы;
- порядок изменения целей;
- иерархия зависимых целей.

Результат описывается как желаемое состояние системы в зависимости от типа и вида проекта. Дополняется информацией об отдельных аспектах проекта.

Сроки бизнес-проекта представляют собой промежуток времени, определенный для себя предпринимателем или собственниками капитала. Сроки проекта подразумевают необходимый период времени для достижения намеченных целей или покрытия обязательства.

В качестве дополнения определяется иерархия в случае, если одна цель проекта не может быть достигнута.

Готовое описание целей проекта является основой для дальнейшей работы над бизнес планом. Целевые установки бизнес плана должны быть четко определены по отношению к главной цели бизнес проекта и возможным маркетинговым стратегиям, достижимой доле рынка, соответствующим производственным мощностям, расположению предприятия, существующим сырью и материалам, подходящим технологии и оборудованию, оценке влияния на окружающую среду.

Бизнес-план следует разрабатывать с максимальной точностью как оптимизационный процесс с обратной связью, взаимосвязью отдельных частей, а также оценкой коммерческого, технического и предпринимательского рынков.

При разработки бизнес плана есть вероятность выявления таких проблем проекта как узкие места и низкая рентабельность деятельности. Для решения выявленных рисков одним из возможных методов решения может послужить анализ чувствительности инвестиционного бизнес-проекта. Он подразумевает анализ степени изменения ключевого для владельцев капитала показателя в ответ на изменение наиболее значимых для деятельности предприятия факторов. Данными факторами могут выступать: объем спроса, цена реализуемых товаров или услуг, размер инвестиций, размер постоянных и переменных издержек, величина чистой прибыли и прочее. Произведенный анализ позволяет продемонстрировать инвестору возможные источники возникновения неопределенности и рисков, а также варианты их нейтрализации.

Несколько иная структура бизнес-плана принята при получении кредитов в западных банках. В этом случае бизнес-план включает, как правило, следующие разделы.

- 1) Введение и общая информация. В разделе указывается юридическая форма предприятия, даются краткое описание его деятельности, история недавних и текущих важных событий.
- 2) Оценка вклада. Показываются отдельные важные характеристики деятельности предприятия: позиции на рынке, репутация, система продаж и др.
- 3) Описание продукции и рынка сбыта.
- 4) Исследования и разработки. Отражаются основные направления исследований, включая важнейшие программы и инициативы.
- 5) Производство и производственные мощности. Описывается состояние производства и производственных мощностей предприятия.
- 6) Персонал и трудовые отношения.
- 7) Организация и управление. Помимо общих организационных схем приводятся краткие биографические данные высших должностных лиц и других руководящих сотрудников.
- 8) Юридические материалы. Кратко описываются наиболее значимые прошлые и настоящие судебные и арбитражные дела в связи с производственной деятельностью.
- 9) Финансовая информация. Рассматриваются финансовые отчеты за последние пять лет и приводится пятилетний прогноз финансового состояния.
- 10) Ликвидность. Приводятся результаты анализа задолженности, состояния оборотных средств, описание статей налогообложения компании, ее долгов.
- 11) Договоры. Даются описания всех договоров или соглашений, в которых участвует предприятие.

12) Другие вопросы бухгалтерского учета. Кратко характеризуется незарегистрированное имущество (квартиры, гостиницы, больницы, профилактории и др.).

Г. Берл разработал более краткую методологию составления бизнес-плана, включающую в себя следующие разделы:

- 1) Цель обращения за кредитом, включая всю наиболее важную информацию о нем, то есть сумму заемных средств, предполагаемые способы погашения займа и варианты его обеспечения.
- 2) Личные средства заемщика, которые он и остальные учредители готовы вложить в бизнес-проект.
- 3) Описательная характеристика бизнеса, в которой приводятся наиболее значимые количественные показатели, организационно-правовая форма предприятия и прочая общая информация о компании. А также в данном разделе следует описать виды производимых товаров или услуг, предоставить краткую историческую сводку организации, результаты стратегического планирования и маркетингового исследования, произведенный анализ конкурентов и целевого рынка.
- 4) В разделе управления следует обозначить информацию, которая бы демонстрировала существующий опыт в области бизнеса и менеджмента у учредителей компании, а также сведения об их образовании.
- 5) Финансовое прогнозирование и основные экономические показатели деятельности бизнеса. В данном разделе приводится информация о текущем прогнозируемом состоянии деятельности фирмы, а также представлены все необходимые бюджетные документы – прогнозный баланс, бюджет движения денежных средств, бюджет доходов и расходов [3 c. 20-21].

К этим пяти разделам необходимо составить 11 вспомогательных форм.

Форма 1. Цель и обоснование заявления на предоставление займа.

Форма 2. Личная финансовая декларация.

Форма 3. Подробное описание предприятия.

Форма 4. Анализ рынка.

Форма 5. Конкуренты.

Форма 6. Размещение предприятия.

Форма 7. Работники предприятия.

Форма 8. Управление.

Форма 9. Финансовая информация для создаваемого или расширяющегося предприятия.

Форма 10. Финансовая информация при покупке действующего предприятия.

Форма 11. Краткое резюме для руководителя.

В своей книге «Руководство по составлению бизнес-плана», выдержавшей семь изданий, Д. Г. Бэнгз называет предлагаемую им структуру бизнес-плана «ориентиром при написании бизнес-плана» [6 с.26].

Автор предлагает и рассматривает структуру бизнес-плана, состоящую из трех крупных разделов.

Раздел 1.

- предприятие;
- описание предприятия;
- товары или услуги;
- информация по маркетингу;
- местонахождение;
- конкурентная среда;
- управление;
- кадры.

Целевое назначение кредита и его предполагаемая отдача-Резюме

Раздел 2. Финансовые сведения

- источники финансирования и назначения средств;
- перечень основных средств;
- баланс;
- анализ безубыточности;
- планируемые доходы;
- сводка на предстоящие три года;
- помесячная разбивка на первый год;
- поквартальная разбивка на второй и третий годы;
- пояснительные записки.

### Раздел 3. Вспомогательные документы

В составе вспомогательных документов — форма заявки на получение финансирования, образец резюме, образец письма о намерениях, образец рекомендательного письма и др.

Большинство зарубежных авторов большое внимание обращают на внешний вид бизнес-плана, а именно какая бумага была использована для печати, какая печать и состояние папки. Безупречно написанный бизнес-план, напечатанный без ошибок, с презентабельным внешним видом, определенно демонстрирует уверенность в успехе и вызывать доверие.

Г. Берд приводит характеристику образцового бизнес-плана, которую одобрил предпринимательский форум — мозговой трест деловых руководителей девяти районов различных штатов США [3 с.46].

Объем бизнес-плана не должен быть более 40 страниц. Он должен иметь спиральное крепление. На обложке приводится название компании, на титульном листе — название компании, адрес и номер копии. В конце дается оглавление.

Бизнес план должен начинаться с краткого резюме проекта, в котором описано предприятие, вид его будущей деятельности, а также все предстоящие планы.

Текст проекта содержит в себе информацию о менеджерах, работника и инвесторах фирмы, оценка консультантов в области бухгалтерского учета и юриспруденции, которая подтверждала бы ожидаемое развитие.

У образцового бизнес-плана, помимо всего вышеперечисленного, была и другая немаловажная особенность – текст на всех страницах был расположен только с правой стороны, в то время как левая сторона оставалась пустой. Исключение составляли небольшие параграфы, целью которых было дать

пользователю информации краткое описание написанного в правой части работы. Несмотря на то, что текст в этих параграфах был коротким, он давал достаточную и емкую информацию о бизнес-проекте в целом.

### 1.2 Классификация инвестиционных проектов и их участников

Классификация инвестиционных бизнес-проектов по финансированию представлена в таблице 1.

Таблица 1 – Классификация инвестиционных бизнес-проектов по финансированию.

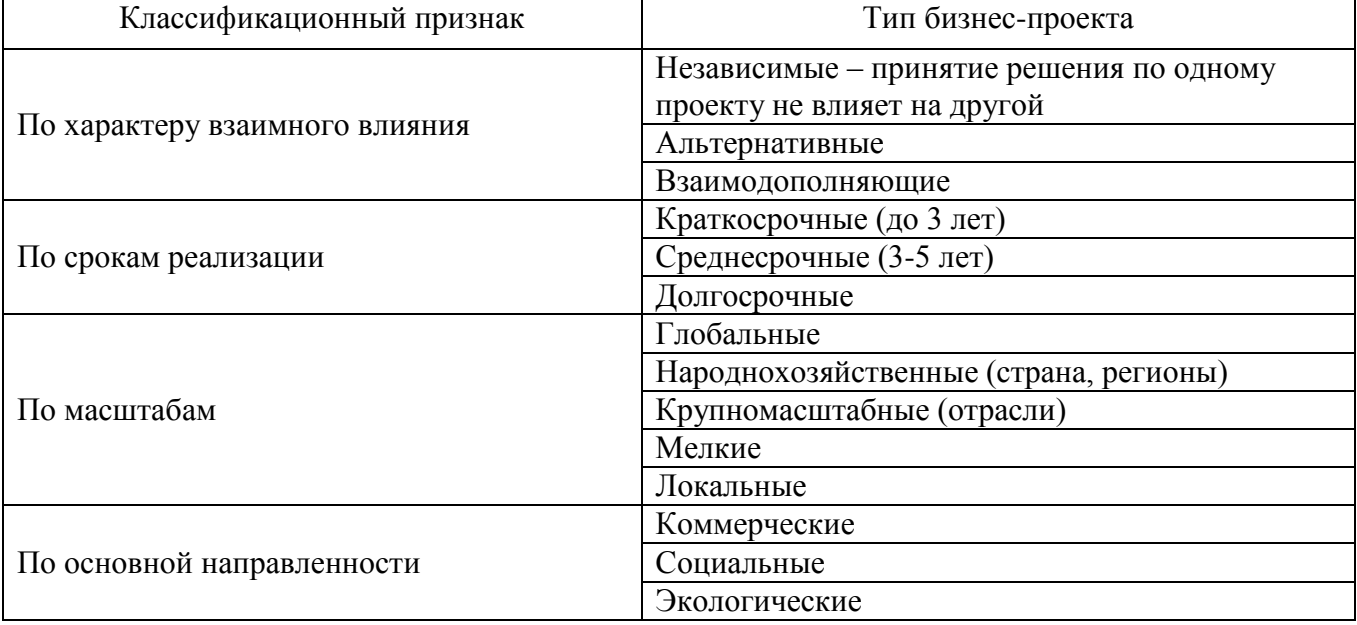

Финансирование ИП – обеспечение проекта ресурсами, в состав которых входят как денежные средства так и выражаемые в денежной форме основные и оборотные средства, нематериальные активы, кредиты, имущественные права, ценные бумаги.

Число участников инвестиционного процесса входят практически все экономические агенты либо в качестве инвесторов, либо в качестве субъектов инвестирования (потребителя инвестиций), посредников, организаторов и регуляторов инвестиционного процесса, контролирующих органов и т.д.:

- 1) государство вступает в качестве гаранта, инвестора, потребителя инвестиций;
- 2) муниципалитет выступает в качестве гаранта, инвесторов, потребители инвестиций;
- 3) организации инвесторы, потребители инвестиции, организаторы инвестиционного процесса, гранты, посредники;
- 4) индивидуальные предприниматели инвесторы, потребители инвестиции, гаранты;
- 5) Домохозяйства (населения) инвесторы, потребители инвестиции, посредники.

Одно из самых важных значений в области инвестиционного процесса и бизнес-планирования имеют коммерческие банки, осуществляющие кредитование среднесрочного и долгосрочного характера федеральных и государственных органов и организаций, регионов, муниципалитетов, а также индивидуального предпринимательства и населения. Система коммерческих банков принимает активное участие в осуществлении инвестиций в бизнес-проекты. В Российской Федерации доля их участия сравнительно не велика и составляет около 10%, однако следует отметить факт стабильного роста данного показателя с течением времени, в частности в области осуществления кредитования населения.

Следующим немаловажным источником вложения инвестиционных вложений капитала выступает рынок ценных бумаг. В таких странах как Соединенные штаты Америки данный рынок признается главным источником капиталовложений в экономику страны.

Нельзя не отметить важное значение государства, рассматривая его в качестве инвестора. В условиях рыночной экономики государство сконцентрировано на осуществлении капиталовложений в проекты социальной, экологической, оборонной направленности. Также следует отметить, что государство осуществляет капиталовложения в проекты, имеющие особую значимость в масштабах региона и муниципалитета, проекты коммерческой,

инфраструктурной, образовательной, научной направленности, подразумевающие возможность разрешения общественно значимых целей и задач при помощи частных вложений капитала.

Государство осуществляет инвестирования проекта через специализированные государственные банки и фонды.

Все инвесторы делятся на институциональных инвесторов и не институциональных инвесторов или просто инвесторов. Можно выделить следующие типы инвесторов:

- государственные инвесторы;
- частные инвесторы юридические лица;
- частные инвесторы индивидуальный предприниматель;
- частные инвесторы физическое лицо;
- отечественные инвесторы;
- иностранные инвесторы;
- портфельные инвесторы инвестиции направляются в ценные бумаги и другие финансовые активы;
- стратегические инвесторы, вкладывающие средства в инвестиционные проекты, связанные с производством товаров или услуг [11 c. 29-30].

Несмотря на различные масштабы и цели реализации, каждый проект проходит несколько этапов своего существования схожих по своему содержанию. Они отражают трансформацию проекта от момента зарождения до окончания, и образует его жизненный цикл (Проектный цикл). Выделение этапов необходимо, что - бы осуществить качественное управление более рациональное распределение работ среди исполнителей, а также обеспечить контроль на промежуточных операциях.

Описание проектного цикла может быть и обобщенным, и достаточно подробным. Подробные описания могут включать технические подробности, ресурсную обеспеченность и т.д., представленные в табличных формах,

графический диаграммах и контрольных списках. А более общие описания ограничиваются перечислением наиболее основных моментов, например:

- определение целей проекта;
- планирование проекта;
- реализация проекта и получение результатов;
- проверка соответствия результатов исходным целям и задачам;
- завершение проекта.

Не существует единственного наилучшего способа определить и описать жизненный цикл проекта. Некоторые организации придерживается принципов универсализации и для всех проектов предполагают одинаковый жизненный цикл, в то время как другие организации гибко реагировать на специфику проекта и выбирают наиболее подходящее для него описание.

Обычно старт проекта связывается с началом его финансирования, то время как момент окончания имеет большое многообразие оснований: ввода в действие объектов, начало их эксплуатации и использование результатов выполнения проекта; перевод персонала, выполняющих проект, на другую работу; достижение проектом заданных результатов; прекращение финансирования проекта; начало работы по внесению в проект серьезных изменений, не предусмотрено первоначальным замыслом (модернизация); вывод объектов проекта из эксплуатации [7 c. 126].

1.3 Методы оценки экономической эффективности инвестиционного проекта

В соответствии с Методическими рекомендациями по оценке эффективности инвестиционных проектов различают следующие виды эффективности проекта:

 эффективность проекта в целом, которая оценивается с целью определения потенциальной привлекательности проекта для возможных участников и поиска источников финансирования;

 эффективность участия в инвестиционном проекте, которая оценивается с целью проверки реализуемости инвестиционного проекта и заинтересованности в нем всех его участников [18 c. 35].

Показатели эффективности инвестиций можно классифицировать по следующим признакам.

- 1) По виду обобщающего показателя, выступающего в качестве критерия экономической эффективности инвестиций:
- абсолютные показатели, в которых обобщающие показатели определяются как разность между стоимостными оценками результатов и затрат, связанных с реализацией проекта;
- относительные показатели, в которых обобщающие показатели определяются как отношение стоимостных оценок результатов проекта к совокупным затратам на их получение;
- временные показатели, которыми оцениваться период окупаемости инвестиционных затрат.
- 2) По методу сопоставления разновременных денежных затрат и результатов:
- статистические показатели, в которых денежные потоки, возникающие в разные моменты времени, оцениваются как равноценные;
- динамические показатели, в которых разновременные денежные потоки, вызванные реализацией проекта приводятся к эквивалентной основе посредством дисконтирования, что обеспечивает его сопоставимость.

К первой группе относятся методы:

- срок окупаемости инвестиций (Payback Period PP);
- бухгалтерская рентабельность инвестиций (Return on Investment ROI).

Эти методы оперируют отдельными «точечными» (статистическими) значениями исходных показателей, основанными на учетных оценках. При их использовании не учитывается продолжительность срока жизни проекта, а также неравнозначность денежных потоков, возникающих в различные периоды времени. Тем не менее в силу своей простоты и иллюстративности эти методы достаточно широко распространены, хотя и применяются в основном для быстрой оценки проектов на предварительной стадии разработки или для оценки краткосрочных проектов с равномерным поступлением доходов.

Ко второй группе относятся методы:

- чистый приведенная стоимость (Net Present Value NPV);
- индекс рентабельности инвестиций (Profitability Index PI);
- внутренняя норма прибыли (Internal Rate of Return IRR);
- дисконтированный срок окупаемости инвестиций (Discounted Payback Period − DPP).

Методы, входящие во вторую группу, основаны на использовании концепции дисконтирования, учитывают временную стоимость денег и результаты функционирования проекта в течение всего расчетного периода.

В качестве основных показателей, используемых для расчетов эффективности ИП, в Методических рекомендациях указываются:

- чистый доход;
- чистый дисконтированный доход;
- внутренняя норма доходности;
- потребность в дополнительном финансировании (ПФ);
- индексы доходности затрат и инвестиций;
- срок окупаемости.

Показатели эффективности рассчитываются на основании денежного потока, конкретные составляющие которого зависят от оцениваемого вида эффективности.

1) Чистым доходом (другие названия – ЧД, Net Value, NV) называется накопленный эффект (сальдо денежного потока) за расчетный период:

$$
H_{\mu} = \sum_{m} \varphi_{m} \tag{1}
$$

где суммирование распространяется на все шаги расчетного периода.

2) Чистый дисконтированный доход (другие названия ЧДД, интегральный эффект, Net Present Value, NPV) –накопленный и дисконтированный эффект за расчетный период. ЧДД рассчитывается по формуле:

$$
\text{VJJJ} = \sum_{m} \varphi_{m} \alpha_{m}(E). \tag{2}
$$

ЧД и ЧДД характеризуют превышение суммарных денежных поступлений над суммарными затратами для данного проекта соответственно без учета и с учетом неравноценности эффектов (а также затрат, результатов),относящихся к различным моментам времени. Разность ЧД−ЧДД нередко называют дисконтом проекта. Для признания проекта эффективным с точки зрения инвестора необходимо, чтобы ЧДД проекта был положительным.

3) Внутренняя норма доходности (другие названия − ВНД, внутренняя норма дисконта, внутренняя норма рентабельности, Internal Rateof Return, IRR) – такое положительное число Ев , что при норме дисконта Е = Ев чистый дисконтированный доход проекта обращается в 0, при всех больших значениях  $E$  – отрицателен, при всех меньших значениях  $E$  – положителен. Если не выполнено хотя бы одно из этих условий, считается, что ВНД не существует.

На практике показатель ВНД рассчитывается либо при помощи финансовых функций программы Microsoft Excel, либо графическим способом, либо математическим способом с использованием упрощенной формулы. Математический способ расчета сводится к использованию метода последовательных итераций.

В соответствии с этим методом выбираются два значения нормы дисконта Е1< Е2 таким образом, чтобы в интервале [Е1, Е2] функция ЧДД = f(Е) меняла свое значение с «+» на «−» или наоборот. Далее применяют формулу:

$$
H\mathcal{A} = E_1 + \frac{4\mathcal{A}\mathcal{A}(E_1)}{4\mathcal{A}\mathcal{A}(E_1) - 4\mathcal{A}\mathcal{A}(E_2)} (E_2 - E_1),
$$
\n(3)

где Е1 − норма дисконта, при котором ЧДД(Е1) > 0; Е2 − норма дисконта, при котором ЧДД $(E2)$  < 0.

Точность вычислений обратно пропорциональна длине интервала [Е1, Е2], а наилучшая аппроксимация достигается в случае, когда длина интервала минимальна (равна 1 %), т.е. Е1 и Е2 – ближайшие друг к другу коэффициенты дисконтирования, удовлетворяющие условиям точки перегиба функции ЧДД.

Для оценки эффективности ИП значение ВНД необходимо сопоставлять с нормой дисконта Е. Инвестиционные проекты, у которых ВНД > Е, имеют положительный ЧДД и поэтому эффективны. Проекты, у которых ВНД < Е, имеют отрицательный ЧДД и потому неэффективны.

4) Сроком окупаемости («простым» сроком окупаемости, payback period) называется продолжительность периода от начального момента до момента окупаемости. Моментом окупаемости называется тот наиболее ранний момент времени в расчетном периоде, после которого текущий чистый доход ЧД становится и в дальнейшем остается неотрицательным.

$$
PB = \frac{I}{\overline{Pr}} \tag{4}
$$

При оценке эффективности срок окупаемости, как правило, выступает только в качестве ограничения.

5) Сроком окупаемости с учетом дисконтирования называется продолжительность периода «от начального момента до момента окупаемости с учетом дисконтирования».

$$
DPP = T + \frac{CCF_t}{CCF_t + CCF_{t+1}}
$$
\n
$$
(5)
$$

- 6) Потребность в дополнительном финансировании (ПФ) − максимальное значение абсолютной величины отрицательного накопленного сальдо от инвестиционной и операционной деятельности (см. ниже). Величина ПФ показывает минимальный объем внешнего финансирования проекта, необходимый для обеспечения его финансовой реализуемости.
- 7) Потребность в дополнительном финансировании с учетом дисконта (ДПФ) максимальное значение абсолютной величины отрицательного накопленного дисконтированного сальдо от инвестиционной и операционной деятельности. Величина ДПФ показывает минимальный

дисконтированный объем внешнего финансирования проекта, необходимый для обеспечения его финансовой реализуемости.

8) Индексы доходности характеризуют (относительную) «отдачу проекта» на вложенные в него средства. Они могут рассчитываться как для дисконтированных, так и для не дисконтированных денежных потоков.

$$
PI = \frac{\sum_{t=0}^{n} \frac{CF_t}{(1+r)^t}}{\sum_{t=0}^{n} \frac{I_t}{(1+r)^t}}
$$
(6)

При оценке эффективности часто используются индексы доходности:

- затрат − отношение суммы денежных притоков к сумме денежных оттоков;
- дисконтированных затрат отношение суммы дисконтированных денежных притоков к сумме дисконтированных денежных оттоков;
- инвестиций (ИД) отношение суммы элементов денежного потока от операционной деятельности к абсолютной величине суммы элементов денежного потока от инвестиционной деятельности. Индекс равен увеличенному на единицу отношению ЧД к накопленному объему инвестиций;
- дисконтированных инвестиций (ИДД) отношение суммы дисконтированных элементов денежного потока от операционной деятельности к абсолютной величине дисконтированной суммы элементов денежного потока от инвестиционной деятельности. ИДД равен увеличенному на единицу отношению ЧДД к накопленному дисконтированному объему инвестиций.

Индексы доходности затрат и инвестиций превышают 1, если для этого потока ЧД положителен.

Индексы доходности дисконтированных затрат и инвестиций превышают 1, если для этого потока ЧДД положителен.

Выводы по разделу один.

Бизнес план – это документ, вырабатываемый новой или действующей фирмой, в котором систематизируются основные аспекты намеченного коммерческого мероприятия. Целью бизнес плана является определение стратегических тактических направления и ориентиров фирмы в мире бизнеса. В описании цели бизнес проекта должны найти отражение в четко однозначно интерпретируемой форме. Начинается бизнес-план с результата проекта, затем рассчитывается срок окончания проекта, расходы, порядок изменения целей и составляется иерархия зависимых целей.

Бизнес-план следует разрабатывать с максимальной точностью как оптимизационный процесс с обратной связью, взаимосвязью отдельных частей, а также оценкой коммерческого, технического и предпринимательского рынков.

Несмотря на различные масштабы и цели реализации, каждый проект проходит несколько этапов своего существования схожих по своему содержанию. Они отражают трансформацию проекта от момента зарождения до окончания, и образует его жизненный цикл.

Для оценки эффективности проекта различают несколько видов показателей, а именно статистические и динамические показатели. Статистические показатели, в которых денежные потоки, возникающие в разные моменты времени, оцениваются как равноценные. Динамические показатели, в которых разновременные денежные потоки, вызванные реализацией проекта, приводятся к эквивалентной основе посредством дисконтирования, что обеспечивает его сопоставимость.

# 2 РАЗРАБОТКА БИЗНЕС-ПЛАНА И ОЦЕНКА ЭФФЕКТИВНОСТИ ИНВЕСТИЦИОННОГО ПРОЕКТА ОТКРЫТИЯ НОВОГО ПРЕДПРИЯТИЯ

2.1 Экономическое и инвестиционное обоснование бизнес-проекта

Резюме дает инвестору возможность быстро понять модель и основные характеристики бизнес-плана и решить, стоит ли тратить время на чтение всего плана. Отсюда следует, цель резюме – мотивировать и увлечь специалиста [12 с.76].

Резюме проекта

Идея проекта состоит в создании студии йоги для жителей Челябинска. Бизнес проект преследует три основные цели:

1) Создание высокорентабельного предприятия;

2) Получение прибыли;

3) Удовлетворение потребительского рынка.

Финансирование проекта: осуществляется путем привлечения коммерческого кредита.

Характер предприятия: студия занятия йогой.

Месторасположением студии йоги был выбран город Челябинск. А именно помещение по адресу Краснопольский проспект д.11. Площадь помещения составляет 98 м<sup>2</sup>. Помещение сдается в аренду, цена в год составляет 310 000 рублей.

Проект будет реализован с нуля, что подразумевает регистрацию ИП, найм персонала, подбор и ремонт помещения под аренду.

Студия йоги представляет собой специально оборудованное помещение, в котором создается благоприятная атмосфера для практических занятий по йоги. Йога - совокупность духовных, психических практик, которая уходит своими корнями в индуизм и буддизм и нацелена на управление психическими и физиологическими функциями организма для достижения человеком

возвышенного духовного и психического состояния. Йога имеет множество направлений и течений, каждое из которых имеет свою историю и философию. Современная йога из философской школы превратилась в массовое увлечение, которое достигло огромной популярности во всем мире. Конечно, в связи со своей массовостью она потеряла многие связи с традициями, однако в ее основу попрежнему входят многие базовые принципы йоги как учения. В первую очередь свою популярность у современного человека йога завоевала благодаря тому, что она не только способствует укреплению здоровья и тренирует тело, но и позволяет бороться с основными болезнями времени, такими как стресс, нервозность, раздражительность, депрессия и так далее.

В России бум йоги начался с начала 2000-х годов и продолжается по сей день. По данным TNS MarketindIndex, в нашей стране йогой занимается более 2,3% взрослого населения страны или 1,37 млн. человек, причем их число ежегодно увеличивается. Расходы на занятия йогой без учета трат на одежду и аксессуары превышают 41 млрд. руб. (данные YogaJournal). В связи с модой на йогу, перспективным бизнесом становятся йога-студии и йога-центры, сулящие предпринимателям большие и стабильные прибыли. Обратная сторона медали увеличение количество непрофессиональных тренеров и шарлатанов, не просто искажающих принципы йоги, но и зачастую наносящих вред существенный вред здоровью населения.

Существует множество видов йоги, поэтому проведем экскурс в эти направления.

1) Хатха-йога. Безоговорочный лидер по популярности как в России, так и за рубежом. Является базовой ступенью более обширного течения , общая цель которого – обретение равновесия между энергиями Инь и Ян, достижение физического совершенства. Состоит из релаксационных практик, физических и дыхательных упражнений, а также системы правильного питания.

- 2) Раджи-йога. Цель контроль над разумом. Средство медитативные практики.
- 3) Прана-йога. Цель управление жизненной энергией Ци. Средство дыхательные практики.
- 4) Аштанга-йога. Комплекс из последовательных асан (поз), а также техник концентрации дыхания и внимания. Состоит из восьми ступеней.
- 5) Кундалини-йога. Цель пробуждение божественной энергии. Средство комплекс физических и дыхательных упражнений, медитативных практик и чтения мантр.
- 6) Айенгар-йога. Цель обретение совершенной физической формы. Средство – комплекс из разнообразных асан с использованием опор.
- 7) Антигравити-йога. Современный комплекс, разработанный несколько лет назад гимнастом и танцором Крисом Харрисоном. Цель – развить общую координацию тела и укрепить все основные группы мышц. К философии йоги имеет весьма опосредованное отношение. Представляет собой фитнестренировки с использованием элементов йоги. Асаны выполняются без контакта с полом и стенами, в воздухе, с использованием гамаков-трапеций (AirSwim), подвешенных к потолку. Из-за необычного формата данное направление на сегодняшний день пользуется большим спросом.

Из этих направлений были выбраны Хатха-йога и Антигравити-йога, так как эти виды наиболее востребованы в Челябинске. Занятия в студии будут проходить 4 раза в день, без выходных. Стоимость занятия составляет 400 рублей, это цена в сравнение с рынком является низкой. Услуги студии йоги представлены в таблице 2.

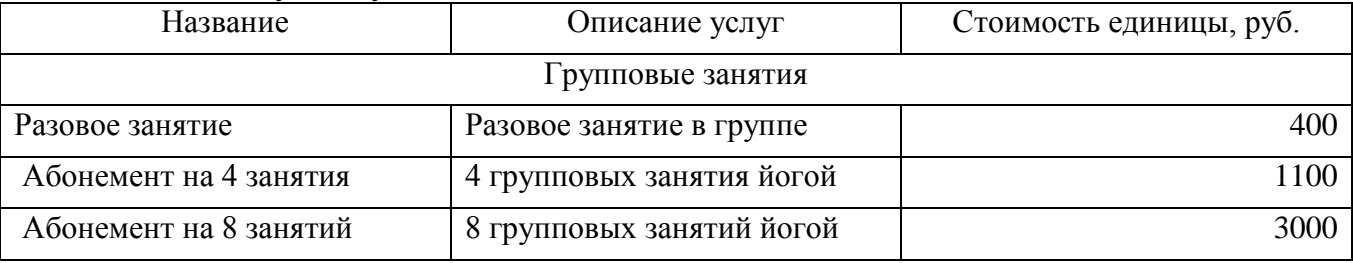

Таблица 2 – Услуги студии йогой.

### Окончание таблицы 2

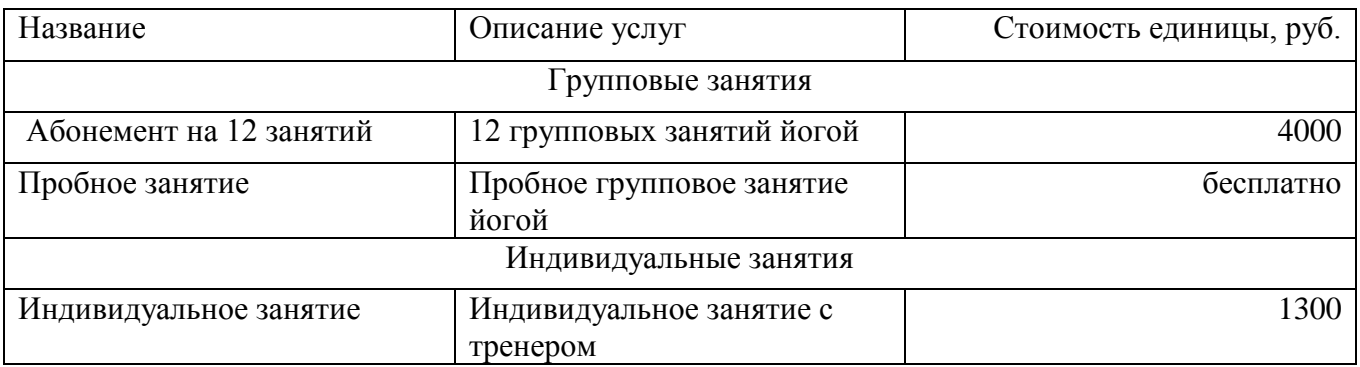

При разработке плана продаж, представленного в таблице 2, были учтены несколько факторов. В частности, учет производился исходя из проведения исключительно групповых занятий (без учета индивидуальных занятий), а также следующих данных: продолжительность одного занятия - 1,5 часа, количество людей занимающихся в одной группе - до 20 человек, стоимость 1 занятия с человека – 333 руб. (средняя стоимость при оплате 12 заказов), максимальное количество занятий в день 4. В первый год работы плановая загрузка установлена на уровне 35% от возможной, что связано с постепенным формированием клиентской базы. Во второй год загрузка на 40%, в третий год работы загрузка установлена на уровне 50%. Кроме того, при планировании продаж был учтен фактор сезонности спроса. Наибольшая выручка ожидается весной и осенью, сезонные спады - летом и зимой. Также в план продаж заложено ежегодное увеличение стоимости занятий на 5% .

| Период    | Квартальная сумма  | Квартальная сумма  | Квартальная сумма  |
|-----------|--------------------|--------------------|--------------------|
|           | доходов на         | доходов на         | доходов на         |
|           | протяжении первого | протяжении второго | протяжении первого |
|           | года работы, руб.  | года работы, руб.  | года работы, руб.  |
| 1 квартал | 671 328,00         | 940 800,00         | 1 234 800,00       |
| 2 квартал | 783 216,00         | 940 800,00         | 1 234 800,00       |
| 3 квартал | 783 216,00         | 940 800,00         | 1 234 800,00       |
| 4 квартал | 783 216,00         | 940 800,00         | 1 234 800,00       |
| Итого     | 3 020 976,00       | 3 763 200,00       | 4 939 200,00       |

Таблица 3 – План доходов от реализации услуг студии йоги за 3 года.

В таблице 3 рассчитывалось, что студия работает 336 дней в году. А доходы за месяц рассчитывались как 28 день в первом месяце. По результатам таблицы видно, что доход от реализации услуг студии составит в первый год 3 020 976,00 рублей, а во второй год 3 763 200,00 рублей, а в третий 4 939 200,00 рублей.

Предполагается открытие небольшой студии йоги, в которой будет преподавать двое квалифицированных тренера, имеющий сертификаты инструктора йоги.

Студия йоги будет открыта в новом жилом районе города с большим количеством многоквартирных домов и населением более 80 тыс. человек. На начальном этапе будут приняты два инструктора и еще уборщица, прочие обязанности (бухгалтерия, рекламное продвижение) будут частично или полностью переданы на аутсорсинг.

Для организации любого предприятия необходимо выбрать его организационно-правовую форму и зарегистрировать её.

Студия йоги будет иметь организационно-правовую форму в виде ИП.

Индивидуальный предприниматель (ИП) — физическое лицо, зарегистрированное в установленном законом порядке и осуществляющее предпринимательскую деятельность без образования юридического лица.

для регистрации предпринимателя необходимо подготовить такие документы:

копию паспорта и свидетельства с номером ИНН;

квитанцию об уплате пошлины;

заявление о регистрации ИП определенного образца в двух экземплярах.

Шаг 1. Для регистрации в качестве ИП необходимо пройти процедуру государственной регистрации в соответствующем регистрирующем органе ФНС по месту прописки/проживания. Это можно сделать, как самостоятельно, так и с помощью профессиональных регистров.

Таблица 4 – Плюсы и минусы способов регистрации юридического лица самостоятельно и с помощью профессиональных регистраторов.

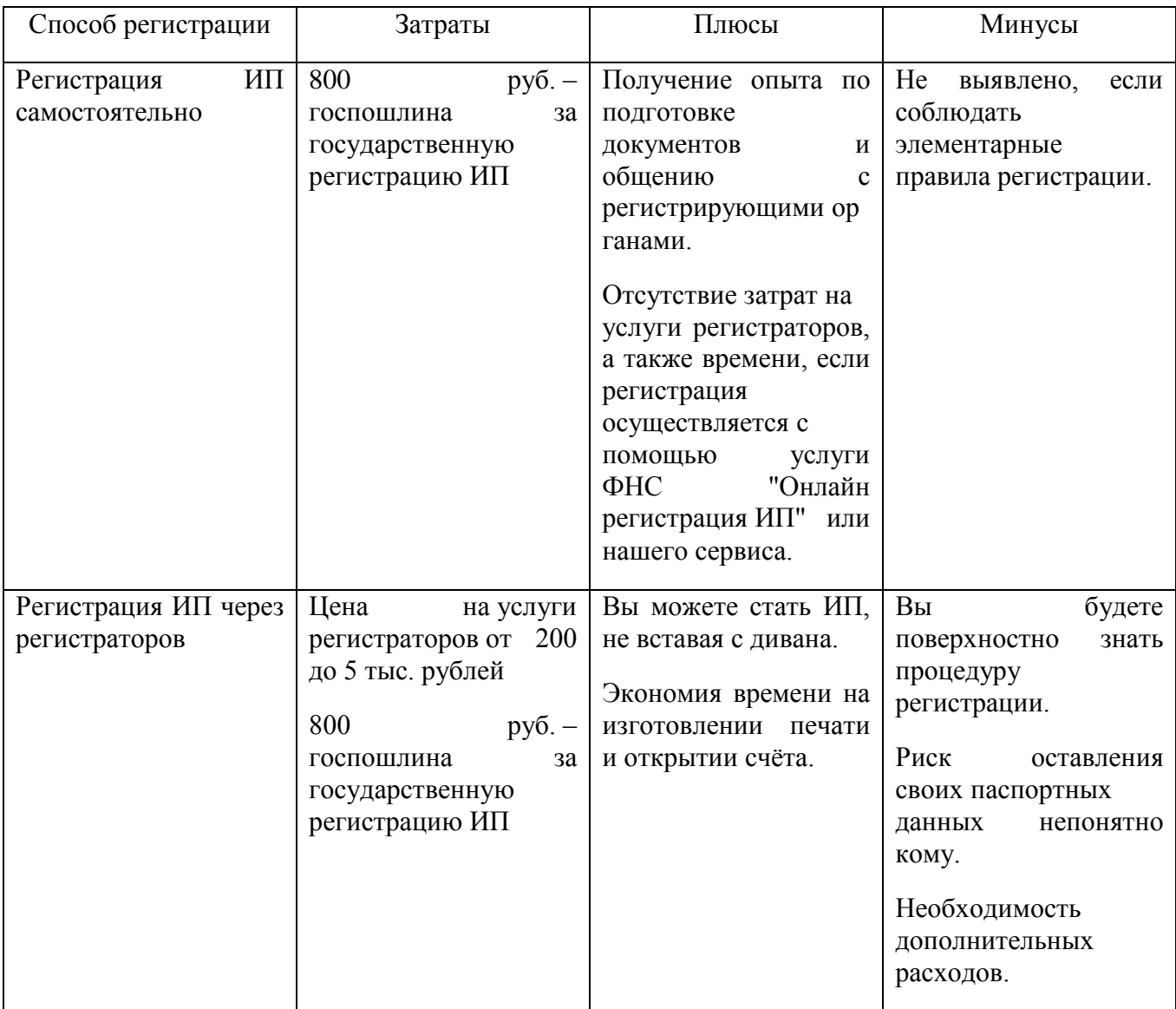

### Шаг 2. Наименование ИП

Согласно законодательству в предпринимательской деятельности красивое и обезличенное наименование может иметь только юридическое лицо. Индивидуальный предприниматель – это физическое лицо, поэтому именоваться данное лицо в официальных документах (на печати, в чеках, на бланках и т.д.) должно по ФИО.

Однако ИП может зарегистрировать товарный знак или знак обслуживания, либо использовать коммерческое обозначение, которое регистрировать не надо.

Шаг 3. Место регистрации ИП

В качестве адреса регистрации ИП всегда указывается адрес места жительства ИП, т.е. адрес регистрации физического лица по паспорту (зачастую это просто домашний адрес). Если в паспорте отсутствует штамп о постоянном месте регистрации, то можно зарегистрироваться по адресу места пребывания (по временной регистрации).

Шаг 4. Выбор кода деятельности

Коды предпринимательской деятельности выбирают из специального классификатора ОКВЭД. Коды ОКВЭД – это статистические сведения, предназначенные для того, чтобы сообщить государственным органам, чем именно планирует заниматься новый субъект предпринимательской деятельности. Указывают коды согласно специальному документу – Общероссийскому классификатору видов экономической деятельности, который и дал название аббревиатуре «ОКВЭД».

Раздел R: Деятельность в области культуры, спорта, организации досуга и развлечений.

Шаг 5. Заполняем заявление на регистрацию ИП по форме Р21001

Шаг 6. Оплачиваем госпошлину за регистрацию ИП

Госпошлину можно оплатить различными способами:

электронным платежом в рамках онлайн сервиса ФНС по регистрации ИП;

- заполнить бланк квитанции вручную;
- воспользоваться сервисом ФНС по формированию квитанции на оплату госпошлины за регистрацию ИП;

Шаг 7. Выбор системы налогообложения.

Для ИП в России существует пять налоговых режимов, отличающихся налоговой нагрузкой, отчетностью и ограничениями деятельности.

Самой популярной системой налогообложения у начинающих предпринимателей является УСНО.

Шаг 8. Документы для подачи для оформления ИП.

Так как регистрация ИП самая простая из всех регистраций, то и документов будет не очень много:

- заявление на регистрацию по форме Р21001 1 экз.;
- квитанция об оплате госпошлины 1 экз.;
- копия основного документа, удостоверяющего личность (российского паспорта, если вы гражданин РФ) - 1 экз.;
- уведомление о переходе на УСНО 3 экз.

Заявление в инспекции рассматривается не более 3 рабочих дней.

Чтобы оценить инвестиционную привлекательность ранее не существовавшего проекта, необходимо провести расчет всех затрат для его реализации, с учетом затрат на открытие ИП

Затраты – издержки, возникшие в процессе производства товаров и оказания услуг в целях получения прибыли, отнесенные к данному отчетному периоду [1 с.363].

Инвестиционная привлекательность проекта оценивается в течении инвестиционного периода, называемого горизонтом расчета и охватывающего временной интервал от начала проекта до его прекращения. Расчетный период разбивается на шаги – отрезки, в пределах которых производится агрегирование данных, используемых для оценки финансовых показателей.

Для осуществления работы необходимо произвести ремонт в помещении и закупить оборудование.

Так как обычно йогой занимаются босиком, пол должен быть теплый и не скользкий, чтобы обеспечивать необходимое сцепление при выполнении асан. Идеальный в сочетании «цена-качество» вариант – это деревянное покрытие либо качественный фактурный ламинат. Что касается оформления стен и общего дизайна, то вы можете остановиться на нейтральном спокойном интерьере

приглушенных тонов, либо добавить в атмосферу нотки творчества и разрисовать стены яркими узорами теплых тонов.

Так как помещение пока не предназначено для занятий нужно произвести ремонт. На пол будет постелена массивная доска стоимостью 2190 руб/м<sup>2</sup>, общая сумма составит 53655 руб. На покраску стен будет куплена краска на сумму 1600 руб.. А также потребуется покупка зеркал, ресепшна, мебели и оборудования для занятий. Все основные затраты представлены в таблице 5.

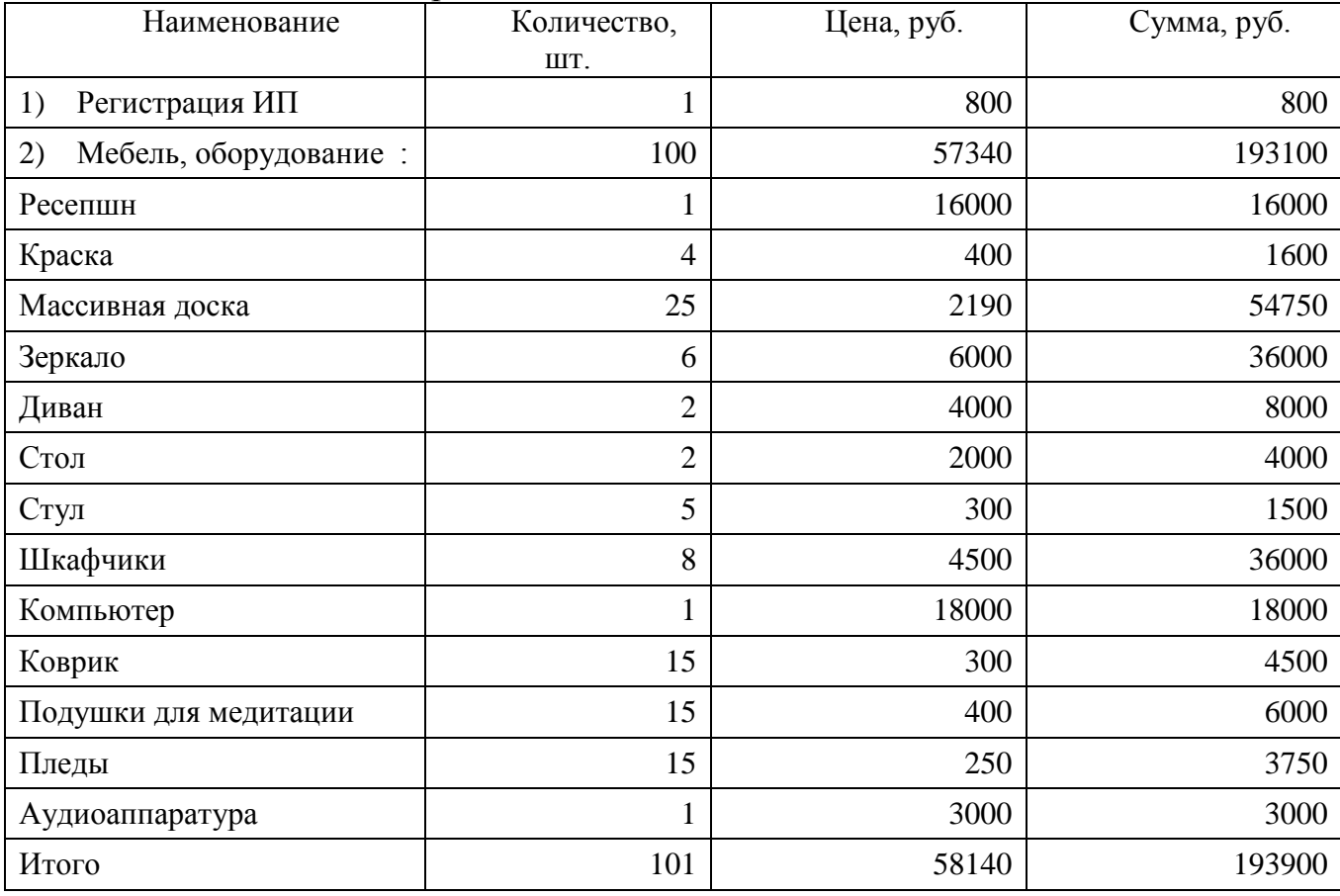

Таблица 5 – Основные затраты

Основные затраты до начала деятельности студии составят 193900 рублей.

Произведем подсчет инвестиций в оборотные средства и текущие расходы в расчете на первый месяц работы. Для этого нужно посчитать постоянные и переменные издержки студии йоги.

Постоянные издержки (FC) – это издержки, величина которых в краткосрочном периоде не изменяется с увеличением или сокращением объема производства.

К постоянным издержкам относятся издержки, связанные с использованием зданий и сооружений, машин и производственного оборудования, арендой, капитальным ремонтом, а также административные расходы.

Переменные издержки (VC) – это издержки, величина которых изменяется в зависимости от увеличения или уменьшения объема производства.

К переменным издержкам относятся затраты на сырье, электроэнергию, вспомогательные материалы, оплату труда.

Так как переменные и постоянные издержки многообразны, то они зависят от видов и направления деятельности. Рассмотрим каждые из видов затрат в зависимости от вида деятельности:

1) Арендная плата.

Планируется арендовать помещение в г. Челябинск Краснопольский проспект д.11. Площадь помещения – 98 . Стоимость аренды – 25800 рублей в месяц и 310800 рублей в год.

2) Заработная плата персонала.

Штат предполагает наличие следующих работников:

- директор;
- тренер (2 человека)
- технички по уборке помещений;
- менеджер;

Организационная структура простая, весь персонал подчинен директору. Директор осуществляет руководство и принимает решения.

Бухгалтерией занимается аутсорсинговая компания, стоимость в месяц составляет 3500 рублей.

Техничка по уборке помещений следит за чистотой в помещениях.

Штатное расписание студии йоги предоставлено в таблице 6.

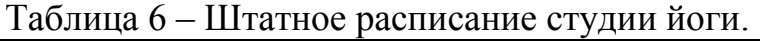

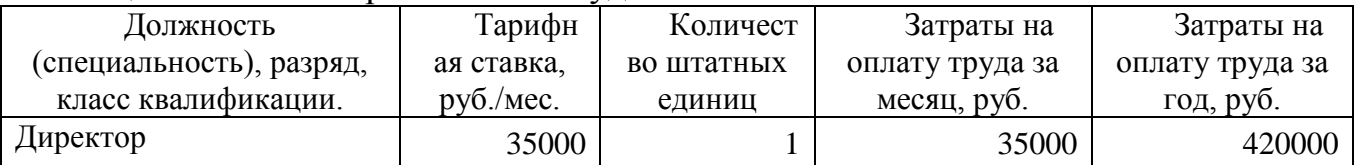

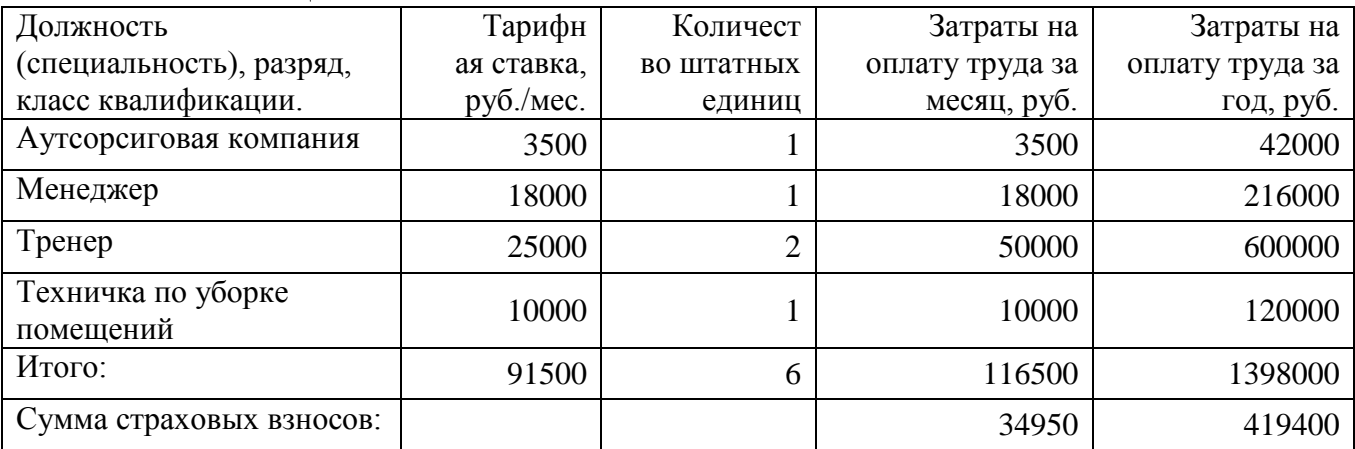

Окончание таблицы 6

Страховые взносы не относятся непосредственно к зарплате сотрудников, так как они не удерживаются из заработной платы. И платит их работодатель. Но по действующему законодательству нужно рассчитывать страховые взносы и отображать в отчетности в Пенсионный фонд по каждому сотруднику отдельно. Поэтому бухгалтер занимается их расчетом.

Работодатель выплачивает взносы в следующие фонды:

 $-$  ПФР:

Фонд медицинского страхования;

Фонд социального страхования.

Страховые взносы составляют 34950 рублей ежемесячно и 419400 рублей ежегодно.

3) Амортизационные отчисления.

Амортизация в [бухгалтерском учёте](https://ru.wikipedia.org/wiki/%D0%91%D1%83%D1%85%D0%B3%D0%B0%D0%BB%D1%82%D0%B5%D1%80%D1%81%D0%BA%D0%B8%D0%B9_%D1%83%D1%87%D1%91%D1%82) – процесс переноса по частям стоимости [основных средств](https://ru.wikipedia.org/wiki/%D0%9E%D1%81%D0%BD%D0%BE%D0%B2%D0%BD%D1%8B%D0%B5_%D1%81%D1%80%D0%B5%D0%B4%D1%81%D1%82%D0%B2%D0%B0) и [нематериальных активов](https://ru.wikipedia.org/wiki/%D0%9D%D0%B5%D0%BC%D0%B0%D1%82%D0%B5%D1%80%D0%B8%D0%B0%D0%BB%D1%8C%D0%BD%D1%8B%D0%B5_%D0%B0%D0%BA%D1%82%D0%B8%D0%B2%D1%8B) по мере их физического или морального [износа](https://ru.wikipedia.org/wiki/%D0%98%D0%B7%D0%BD%D0%BE%D1%81_(%D1%8D%D0%BA%D0%BE%D0%BD%D0%BE%D0%BC%D0%B8%D0%BA%D0%B0)) на стоимость производимой продукции (работ, [услуг\)](https://ru.wikipedia.org/wiki/%D0%A3%D1%81%D0%BB%D1%83%D0%B3%D0%B0).

Амортизационные отчисления – отчисления части стоимости [основных](https://ru.wikipedia.org/wiki/%D0%9E%D1%81%D0%BD%D0%BE%D0%B2%D0%BD%D1%8B%D0%B5_%D1%81%D1%80%D0%B5%D0%B4%D1%81%D1%82%D0%B2%D0%B0)  [фондов](https://ru.wikipedia.org/wiki/%D0%9E%D1%81%D0%BD%D0%BE%D0%B2%D0%BD%D1%8B%D0%B5_%D1%81%D1%80%D0%B5%D0%B4%D1%81%D1%82%D0%B2%D0%B0) для возмещения их износа.

В налоговом учете применяются два метода начисления амортизации: линейный и нелинейный (пункт 1 статьи 259 НК РФ).

При применении одного из этих методов сумма амортизации определяется для целей налогообложения ежемесячно, в соответствии с нормой амортизации, исходя из срока полезного использования объекта. Причем амортизация начисляется отдельно по каждому объекту амортизируемого имущества.

Бухгалтерская фирма будет пользоваться линейным методом начисления амортизации.

При линейном методе сумма амортизации в отношении объекта амортизируемого имущества определяется исходя из первоначальной стоимости или текущей (восстановительной) стоимости (в случае проведения переоценки) объекта основных средств и нормы амортизации, исчисленной исходя из срока полезного использования данного объекта.

При применении линейного метода, норма амортизации по каждому объекту амортизируемого имущества определяется по формуле (7):

$$
K = \frac{1}{n} * 100\%,\tag{7}
$$

где K – норма амортизации в процентах к первоначальной (восстановительной) стоимости объекта амортизируемого имущества;

n – срок полезного использования данного объекта амортизируемого имущества, выраженный в месяцах.

Расчет суммы амортизационных отчислений студии йоги представлен в таблице 7.

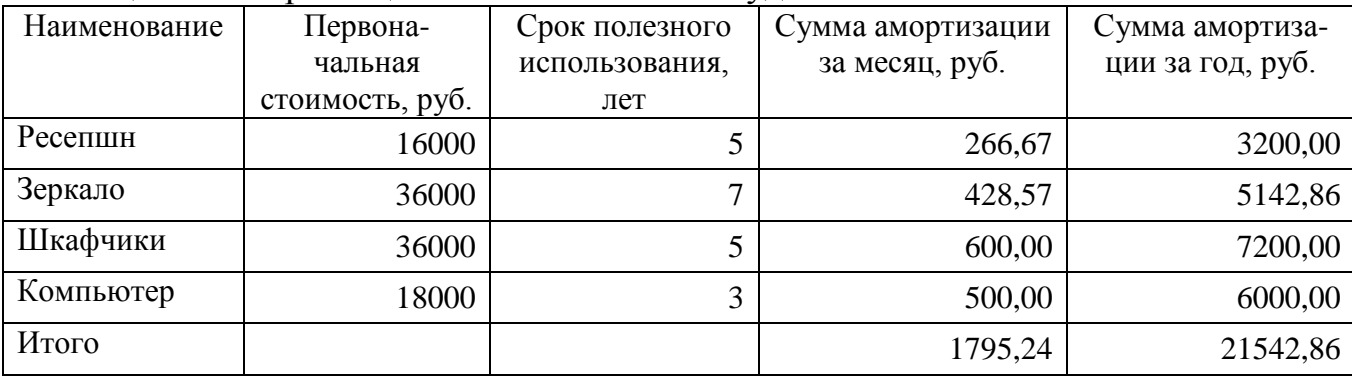

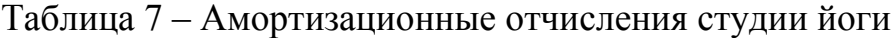

Ежегодно в амортизационный фонд будет отправляться 21572,86 рублей.

4) Оплата услуг, связанных с общим управлением завода.

Расходы за коммунальные услуги, которые включают в себя электроэнергию, воду, отопление, у студии не будет, так как согласно договору аренды, эти затраты несет арендодатель.

Затраты на услуги связи и интернета составляют 2000 рублей в месяц и 24000 рублей в год.

Формирование потребительского мнения будет с помощью рекламы в специальных журналах, в интернете, а также реклама на стендах в городе.

Стоимость размещения рекламы в Яндексе составляет 20000 рублей в месяц, а в год она составит 240000 рублей.

5) Налоговые платежи.

В качестве организационно-правовой формы будет выбрано ИП. Система налогообложения организации – УСНО (упрощенная система налогообложения). Лицензирование подобной деятельности не требуется.

Упрощённая система налогообложения (УСНО) – специальный налоговый режим, направленный на снижение налоговой нагрузки на субъекты малого бизнеса, а также облегчение и упрощение ведения налогового учёта и бухгалтерского учёта. УСНО введена Федеральным законом от 24.07.2002 N 104-  $\Phi$ 3 № 43.

Статьей 346.20 Налогового кодекса РФ устанавливаются следующие налоговые ставки по налогу, взимаемому в связи с применением Упрощён-ной системы налогообложения (УСНО):

6%, если объектом налогообложения является доход организации;

 от 5 до 15%, если объектом налогообложения являются доходы, уменьшенные на величину расходов.

Для проекта мы выберем объектом налогообложения доходы, уменьшенные на величину расходов организации по ставке 15%.

6) Банковский процент, проценты по займам.
Рассчитаем общую сумму капитальных вложений на открытие студии йоги и необходимых текущих затрат на первый месяц работы. Расчеты представлены в таблице 8.

Таблица 8 – Инвестиционные затраты студии йоги.

| Основные, оборотные средства и необходимые | Сумма, руб.  |
|--------------------------------------------|--------------|
| текущие затраты в расчете на первый месяц  |              |
| работы                                     |              |
| Регистрация ИП                             | 800,00       |
| Мебель, оборудование                       | 193 100,00   |
| Арендная плата                             | 310 800,00   |
| $3\Pi$                                     | 116 500,00   |
| Сотовая связь и интернет                   | 24 000,00    |
| Реклама                                    | 240 000,00   |
| Прочие затраты                             | 120 000,00   |
| Итого инвестиционных затрат:               | 1 005 200,00 |

Объем инвестиций для открытия студии йоги, планируется за счет заемных средств и составляет 1 005 200,00 рублей.

Для более удобного восприятия информации отобразим таблицу 8 в графике.

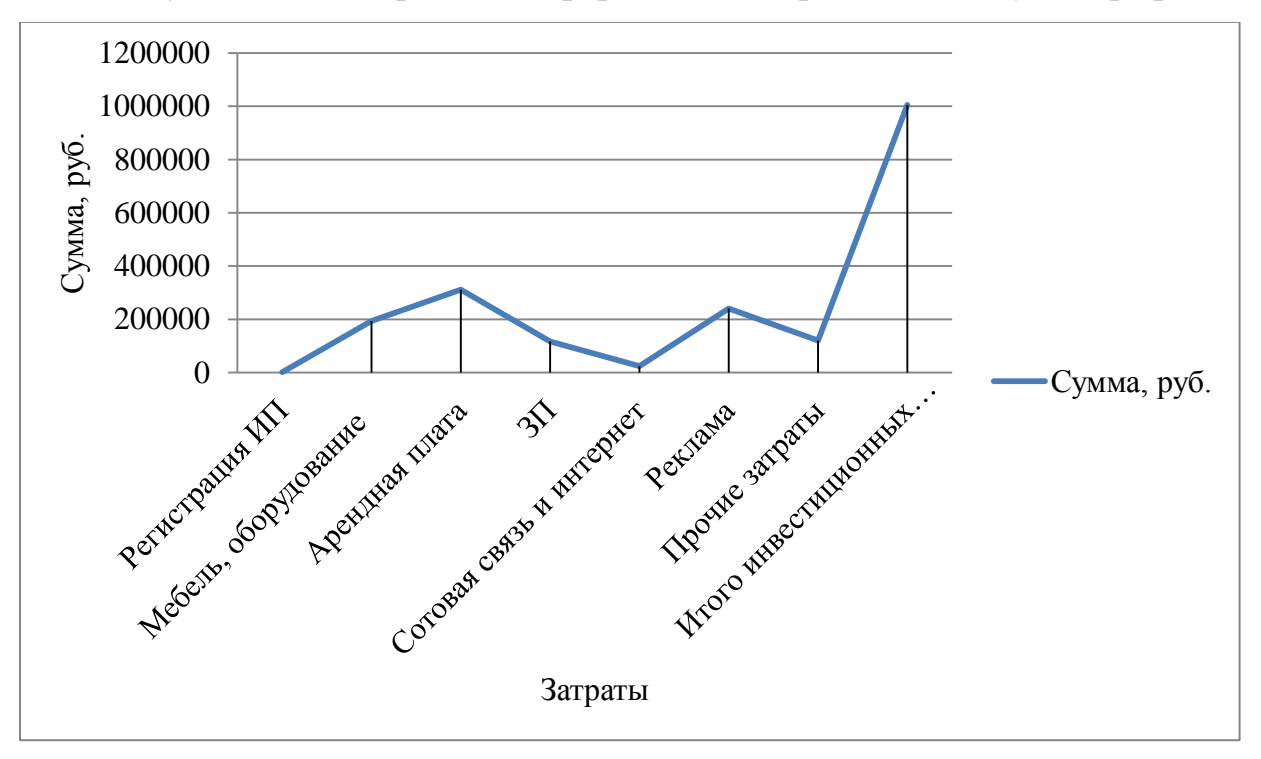

Рисунок 1 – Инвестиционные затраты студии

# 2.2 Финансовый план инвестиционного бизнес-проекта

Для реализации инвестиционного проекта требуются инвестиции в размере 1 005 200,00 рублей. В качестве первоначально капитала планируется взять кредит в банке «Сбербанк России». Годовая ставка 11,9%, сроком на 3 года с уплатой аннуитетных платежей, равных по сумме платежей по кредиту, который включает в себя сумму начисленных процентов за кредит и сумму основного долга.

Величина аннуитетного платежа определяется по формуле (8) и (9):

$$
A=K^*S\tag{8}
$$

где А – ежемесячный аннуитетный платеж,

К – коэффициент аннуитета,

S – сумма кредита.

$$
K = \frac{i*(1+i)^n}{(1+i)^n - 1} \tag{9}
$$

где К – коэффициент аннуитета,

i – месячная процентная ставка по кредиту,

n – количество периодов, в течение которых выплачивается кредит.

Рассчитанный график аннуитетных платежей представлен в приложении А.

Ежемесячный платеж при 11,9 % годовых с погашение кредита за 3 года составляет 33 339,03 рублей, а ежегодный платеж 400 068,36 рублей. Общая сумма кредитных платежей составит 1 200 205,08 рублей.

По истечению срока кредитования сумма долга и проценты за предоставленный кредит будут выплачены в срок.

Для поддержания и развития бизнеса непрерывно требуются средства, чтобы профинансировать расходы на зарплату, материалы, товары, другие прямые и накладные расходы. Доходы от грамотно ведущегося бизнеса, как правило, превышают расходы, но основная проблема финансирования любого предприятия заключается, как известно, в запаздывании доходов относительно расходов.

Расходы необходимо произвести сейчас, а доходы, ради извлечения которых эти расходы производятся, будут получены только в будущем, часто весьма отдаленном. Это обуславливает необходимость планирования предприятия в финансовых ресурсах. Соотнесение доходов и расходов дает возможность прогнозировать прибыль, которая является показателем эффективной работы предприятия.

План расходов студии йоги представлен в таблице 9.

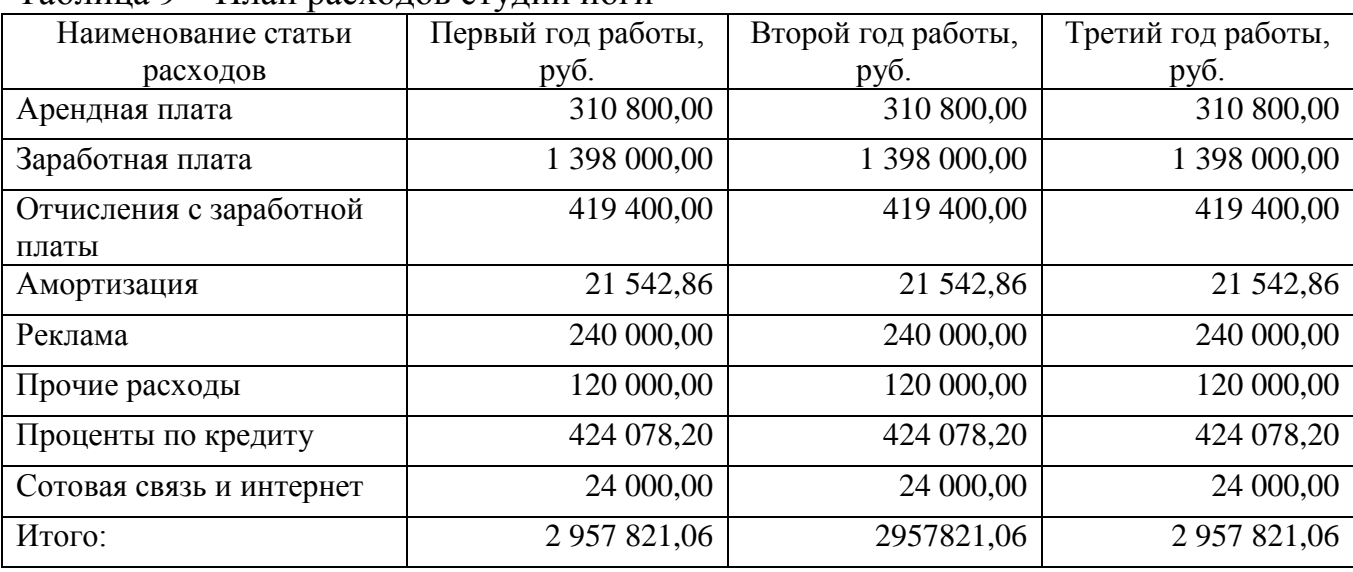

Таблица 9 – План расходов студии йоги

По результатам данной таблицы видно, что расход на реализацию услуг за первый год работы предприятия составит 2 957 821, 06 рублей, такая же сумма будет и в последующие 2 года.

В ходе своей деятельности компании приходится принимать решения относительно развития своей хозяйственной деятельности в будущем. При этом необходимо решать задачи двух видов:

- определение будущего состояния компании;
- выработка четкой последовательности действий для достижения поставленной цели в определенных условиях.

В зависимости от того, какая задача решается, используют либо аппарат прогнозирования, либо аппарат планирования. Задачи планирования и прогнозирования решаются во всех сферах деятельности компании, не исключая

управление финансами. Однако финансовое планирование и прогнозирование занимает отдельное место - в силу универсальности финансовых показателей [13 c. 165].

А именно финансовое планирование и прогнозирование позволяет:

- сравнить между собой различные варианты использования ресурсов компании;
- свести воедино различные планы и прогнозы и провести общую оценку эффекта от их реализации;
- привязать различные нефинансовые планы развития компании к достижению глобальных целей развития, в частности к увеличению стоимости компании, и др. [13 c. 165].

Финансовый план — это часть бизнес плана, в которой оцениваются и планируются финансовые требования к реализации бизнес плана. Наряду с анализом рынка и маркетинговым планом финансовый план является неотъемлемым компонентом бизнес плана. Он превращает разноплановые направления деятельности компании в объективные числовые показатели, которые позволяют получить представление о работе фирмы, ее проблемах и перспективах, а затем спланировать будущие действия [19 c. 194].

Финансовый анализ важен не только для разработчика бизнес плана, но и для инвесторов, кредиторов и тех, кто будет претворять его в жизнь. Независимо от специализации или размера фирмы, финансовый план позволяет выявить ее слабые стороны и предотвратить возможные финансовые проблемы.

В первую очередь в этой главе необходимо проанализировать комплекс документов, характеризующих финансово-хозяйственную деятельность студии йоги. При этом необходимо учитывать, что для её целостного механизма целесообразно результаты ее финансовой деятельности предоставить в виде определённой системы планово-отчетных документов:

- 1) План о доходах и расходах по производству товаров, показывающий, получит ли фирма прибыль от продажи товаров и услуг. Этот документ разрабатывается экономической службой фирмы.
- 2) План о движении денежных средств, который показывает процесс поступлений и расходования денег в процессе деятельности фирмы. Он разрабатывается службой фирмы.
- 3) Балансовый отчет, подводящий итог экономической и финансовой работы фирмы за отчетный период. Он обычно разрабатывается службой главного бухгалтера [5 c. 132].

В предыдущем пункте были посчитаны доходы и расходы за три года работы студии. Можно посчитать чистую прибыль в таблице 10.

|                             | ---                 |                     |                    |
|-----------------------------|---------------------|---------------------|--------------------|
| Наименование показателя     | Первый год          | Второй год          | Третий год работы, |
|                             | работы              | работы              | py <sub>6</sub> .  |
| Доходы, руб.                | 3 020 976,00        | 3 763 200,00        | 4 939 200,00       |
| Расходы, руб.               | 2 9 3 3 8 1 1 , 2 2 | 2 9 3 3 8 1 1 , 2 2 | 2 933 811,22       |
| Прибыль до налогообложения, | 87 164,78           | 829 388,78          | 2 005 388,78       |
| руб.                        |                     |                     |                    |
| Налоговая ставка, %         | 15,00               | 15,00               | 15,00              |
| Чистая прибыль, руб.        | 74 090,07           | 704 980,47          | 1704 580,47        |

Таблица 10 –План о доходах и расходах студии йоги за 3 года работы.

По итогам таблицы 10 была определена ожидаемая чистая прибыль студии йоги за первый год и второй год и составит 2 483 651,00 рублей. Этот документ необходим при обращении за ссудами, а также при заполнении налоговой декларации.

Соотношение доходов и расходов по годам представлено на графике 2.

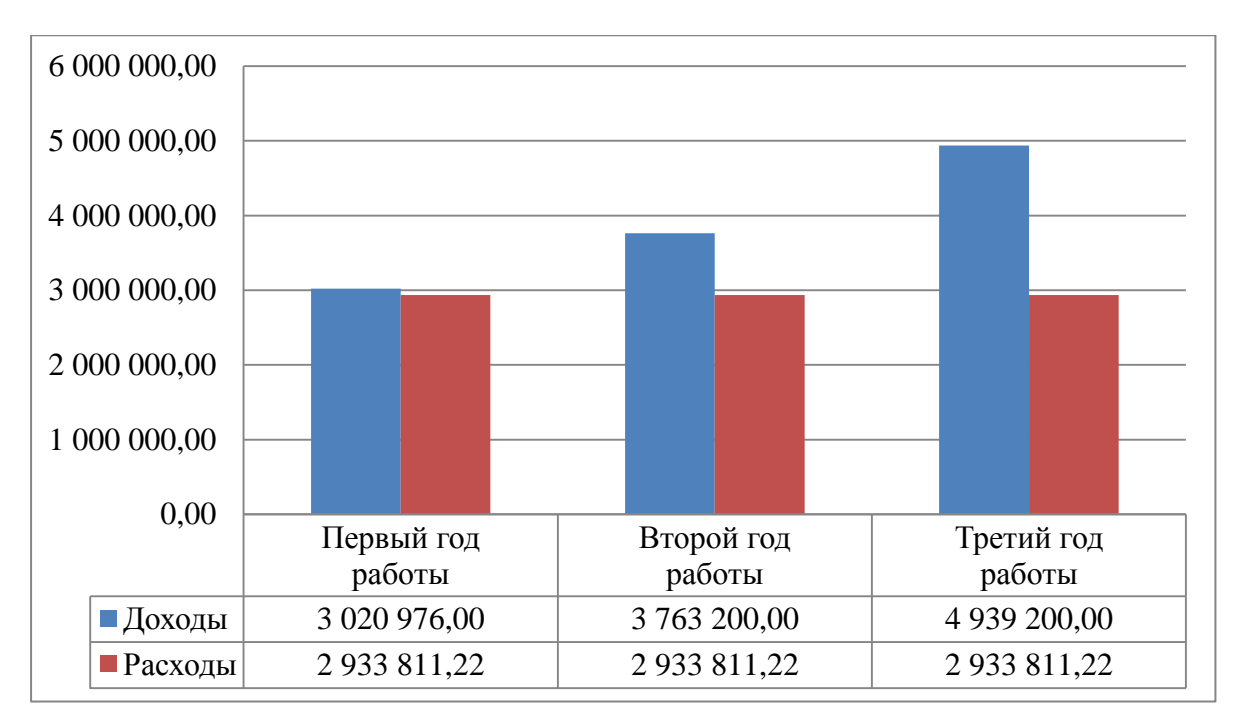

Рисунок 2 – Соотношение доходов и расходов.

Второй документ показывает руководству фирмы, сколько в его распоряжении имеется денег и какова потребность в них фирмы. При этом план является результатом планирования, в то время как отчет о фактических величинах показывает реальное положение студии, что необходимо для выработки решений. Отчет составляется как суммарный результат деятельности по всем видам услуг и предоставлен в таблице 11.

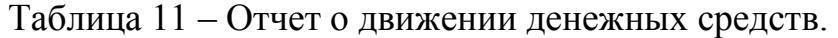

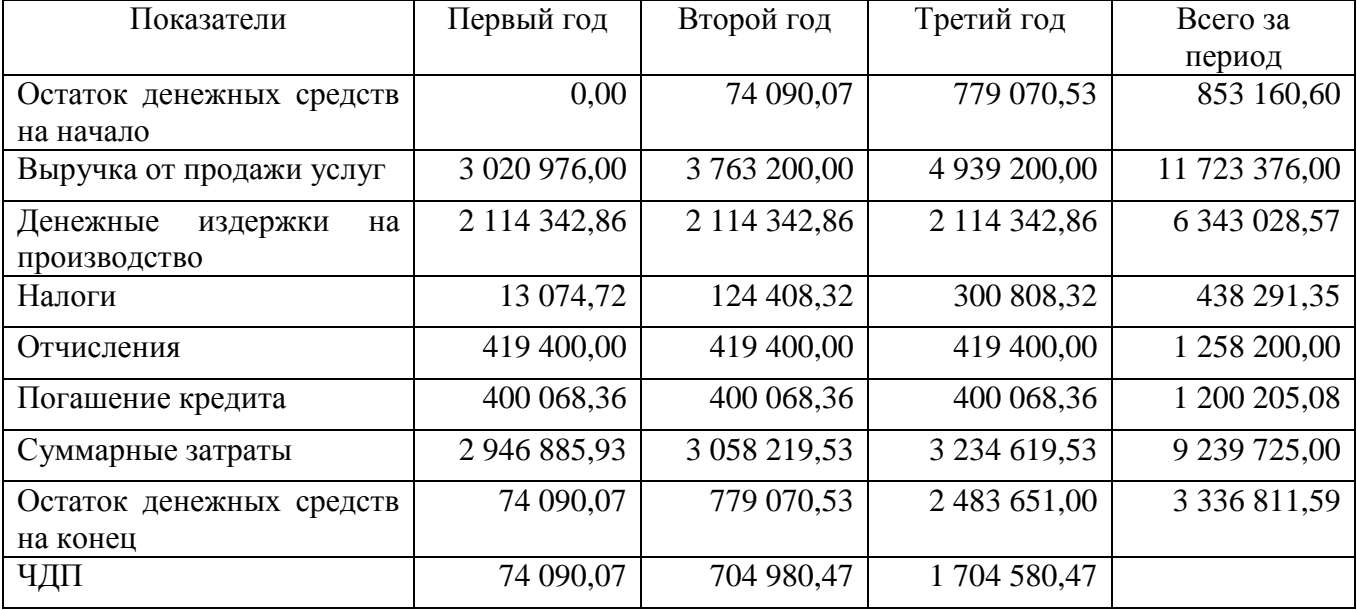

Отчет о движении денежных средств – это форма отчетности, которая позволяет пользователям оценить изменения в финансовом положении юридического лица, обеспечивая их информацией о поступлении и выбытии денежных средств за отчетный период в разрезе операционной, инвестиционной и финансовой деятельности [9 c. 336].

По итогам таблицы 11 можно сделать вывод, что предприятие будет работать стабильно и с прибылью, растущей с каждым годом.

Следующей составляющей финансового плана является баланс предприятия. Этот документ показывает имущественное положение, финансовую устойчивость и ликвидность фирмы.

Цель прогнозирования баланса состоит в определении долгосрочной финансовой потребности предприятия в денежных средствах, соответствующей требованиям к основному и оборотному капиталу.

Он составляется на заключительном этапе и выполняет функцию финального аккорда в проведении финансовых расчетов и разработке финансовых документов бизнес-плана [17 c. 253].

## 2.3 Оценка экономической эффективности инвестиционного проекта

Эффективность проекта, в том числе инвестиционного, - это категория, выражающаяся в соответствии результатов и затрат проекта целям и интересам его участников, включая в необходимых случаях государство и население.

К числу важнейших показателей эффективности относятся показатели эффекта. Эффект проекта – категория, выражающая превышение результатов реализации проекта над затратами, связанными с реализацией проекта, в определенном периоде времени [14 c. 13].

Проект не будет принят к реализации, если не обеспечит, прежде всего:

- возмещение вложенных средств за счет доходов от реализации товаров и услуг;
- прирост капитала, создающий минимальный уровень доходности, компенсирующий общее (инфляционное) изменение покупательной способности денег, а также покрывающий риск инвестора, связанный с осуществлением проекта;
- окупаемость инвестиций в пределах срока, приемлемого для предприятия.

Эффективность инвестиционного проекта – категория, отражающая соответствие результатов инвестиционного проекта целям и интересам его участников.

Схема оценки эффективности инвестиционного проекта:

- 1) Простой метод:
	- Рассчитывается чистый доход (NV);
	- Норма прибыли (ARR);
	- Недисконтируемый срок окупаемости (PB).
- 2) Методы дисконтирования:
	- Чистый дисконтированный доход (NPV);
	- Внутренняя норма рентабельности (IRR);
	- Дисконтированный период окупаемости (DBP);
	- Индекс доходности (PI);
	- Модифицированная внутренняя норма прибыли (MIRR);
	- Чистая терминальная стоимость (NTV).

Рассчитаем эти показатели для проекта.

## 1) Чистый доход

Характеризует эффективность инвестиций  $\mathbf{B}$ абсолютных значениях  $\overline{M}$ рассчитывается по формуле (10):

$$
NV = \sum_{t=0}^{T} CF_t - \sum_{t=0}^{T} I_t,
$$
\n(10)

где CF<sub>t</sub> - денежный поток t-го периода;

 $I_t$  – инвестиции t-го периода;

Т - горизонт расчета.

2) Норма прибыли

Этот показатель характеризует среднюю величину прибыльности проекта и рассчитывается по формуле (11):

$$
ARR = \frac{\overline{Pr}}{I} * 100\%,\tag{11}
$$

где Pr - среднегодовая прибыль,

I - инвестиции.

3) Не дисконтируемый срок окупаемости

Данный показатель характеризует время, требуемое для покрытия начальных инвестиций за счет чистого денежного потока, генерируемого инвестиционным проектом, и рассчитывается по формуле (12):

$$
PB = \frac{I}{\overline{Pr}},\tag{12}
$$

где I - инвестиции,

Pr - среднегодовая прибыль.

Показатели простых методов рассчитаны и отражены в таблице 12.

| <i>h</i> <sub>ph</sub> <i>h</i> <sub>ph</sub> |                                           |                                                    |
|----------------------------------------------------------------------------------------------------|-------------------------------------------|----------------------------------------------------|
| Название показателя                                                                                                    | Значение                                  | Интерпретация показателя                           |
| Чистый доход (NV)                                                                                                    | $1478451,00 \text{ py6}$ лей   NV $> 0$ , | значит,<br>проект<br>является                      |
|                                                                                                    |                                           | приемлемым                                         |
| Норма прибыли (ARR)                                                                                                    |                                           | 82,36 %   Норма прибыли проекта составляет 82,36%. |
| Не дисконтируемый срок                                                                                                    | 1,21                                      | Срок окупаемости проекта составляет 1 год          |
| окупаемости (PB)                                                                                                    |                                           | 3 месяца. Критерием приемлемости проекта           |
|                                                                                                    |                                           | является меньший срок окупаемости, то              |
|                                                                                                    |                                           | есть $PB < T$ , значит, наш проект является        |
|                                                                                                    |                                           | приемлемым.                                        |

Таблица 12 Показатели простых методов оценки инвестиционной Привлекательности

экономической эффективности Анализ инвестиционного проекта дисконтированными методами

Дисконтирование — это определение стоимости денежных потоков, относящихся к будущим периодам (будущих доходов на настоящий момент). Она отражает стоимость денег с учетом временного фактора и рисков.

Ставка дисконтирования - это та норма доходности (в %), которую необходимо получить инвестору на вложенный капитал. То есть проект является привлекательным для инвестора, если его норма доходности превышает ставку дисконтирования для любого другого способа вложения капитала с аналогичным риском. Для определения ставки дисконтирования воспользуемся сокращенной формулой Фишера (13):

$$
r \approx r_m + j + R \tag{13}
$$

где r<sub>m</sub> - минимальная реальная доходность,

і – уровень инфляции,

R - рисковая премия.

При определении минимальной реальной доходности за основу берем среднюю ставку по депозитам Сбербанка РФ 3,66 %.

Начало реализации проекта будет 2018 год, поэтому нужно посмотреть уровень инфляции на 2019-2020 гг. Средняя величина инфляции на данный период будет 3.7%.

В России, по расчетам Bloomberg, премия, рассчитанная как разница между средневзвешенной внутренней нормой доходности по индексу ММВБ и доходностью 10-летних облигаций, номинированных в национальной валюте, составляет 14.5%

Ставка дисконтирования будет равна 21,86 %.

Для проведения оценки эффективности проекта нам необходимы итоговые строки финансового плана предприятия по основной и инвестиционной деятельности, отразим их в следующей таблице 13.

Таблица 13 – Итоговые результаты финансового плана за три года (руб.)

| Показатель                                                | Период     |           |            |              |  |
|-----------------------------------------------------------|------------|-----------|------------|--------------|--|
|                                                           |            |           |            |              |  |
| Сальдо сумм. потока основной и<br>финансовой деятельности | $-1005200$ | 74 090,07 | 704 980,47 | 1 704 580,47 |  |

Так как динамические методы основаны на изменении стоимости денег во времени и учете влияния временного фактора, рассчитаем коэффициент дисконтирования. Это коэффициент, используемый для преобразования будущих доходов в текущую стоимость, рассчитываемый по формуле:

$$
K_r = \frac{1}{\left(1+r\right)^n} \tag{14}
$$

где, r - ставка дисконтирования;

n - период;

Итак, рассчитаем коэффициент дисконтирования для каждого периода, учитывая, что r = 21,86%. Коэффициент дисконтирования представлен в таблице  $14.$ 

Таблица 14 - Коэффициент дисконтирования

| Показатель                | Период |       |       |       |
|---------------------------|--------|-------|-------|-------|
|                           |        |       |       |       |
| Коэффициент               |        | 0,821 | 0,673 | 0,553 |
| дисконтирования $r=21,86$ |        |       |       |       |

4) Чистый лисконтированный лоход

Показатель отражает прогнозную оценку прироста экономического потенциала предприятия в случае принятия рассматриваемого проекта.

Рассчитывается по формуле (13):

$$
NPV = \sum_{t=0}^{T} \frac{CF_t}{(1+r)^t} - \sum_{t=0}^{T} \frac{I_t}{(1+r)^t},
$$
\n(15)

где  $CF_t$  – денежный поток за t период,

 $I_t$  – суммарные и приведенные инвестиционные затраты,

T – горизонт расчета проекта.

Для расчета необходимы показатели таблицы 13 умножить на показатели таблицы 14, получим дисконтированный денежный поток представленный в таблице 15.

Таблица 15 – Расчет дисконтированного денежного потока

| Показатель                      | Период     |       |         |         |  |
|---------------------------------|------------|-------|---------|---------|--|
|                                 |            |       |         |         |  |
| Дисконтированный денежный поток | $-1005200$ | 60799 | 474 739 | 941 963 |  |

 $NPV = -1005200 + 60799 + 474739 + 941963 = 472301 \text{ py6}$ ля ( > 0)

Это значит, что проект принесет доход от реализации проекта в размере 472 301 рубля с учетом фактора времени, т.е. после реализации проекта доход возрастет на 472 тысячи рублей.

Также показатель NPV можно рассчитать с помощью функции ЧПС в Excel. Чтобы найти внутреннюю ставку доходности графическим методом, нужно построить график изменения NPV. Для этого в формулу расчета NPV будем подставлять разные значения ставок дисконта.

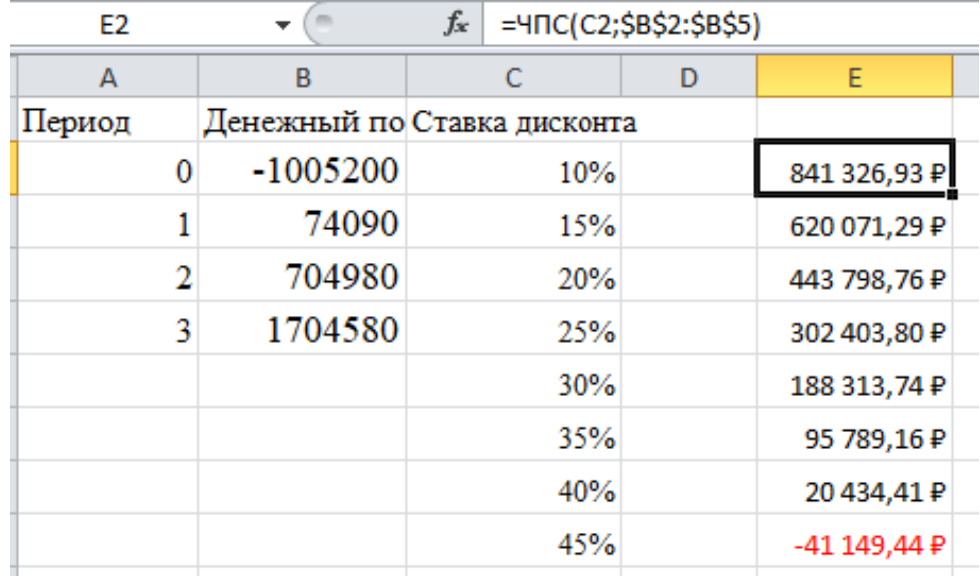

Рисунок 3 – Скриншот экрана для расчета NPV.

На основании полученных данных построим график изменения NPV.

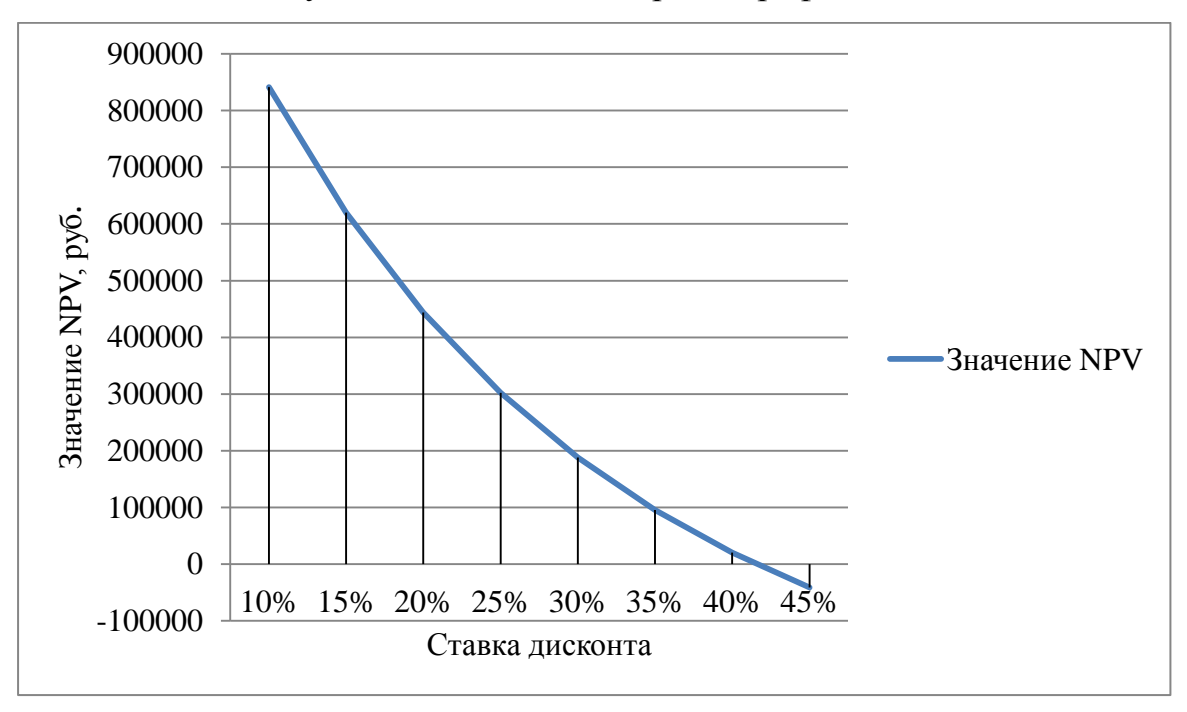

Рисунок 4 – Изменение значения NPV в зависимости изменения ставки дисконта.

Пересечение графика с осью Х (когда чистый дисконтированный доход проекта равняется нулю) дает показатель IRR для данного проекта. Далее посчитаем значение внутренней нормы рентабельности.

5) Внутренняя норма рентабельности

Данный показатель отражает такую ставку дисконтирования, при которой проект становится безубыточным, то есть NPV = 0, и определяется по формуле  $(16)$ :

NPV (IRR) = 
$$
\sum_{t=0}^{T} \frac{CF_t}{(1+IRR)^t} - \sum_{t=0}^{T} \frac{I_t}{(1+IRR)^t} = 0,
$$
 (16)

где CF<sub>t</sub> – денежный поток t-го периода,

I<sub>t</sub> - инвестиции t-го периода,

Т - горизонт расчета.

Для определения внутренней нормы доходности является функция ВСД в компьютерной программе Excel, которая возвращает внутреннюю ставку доходности для ряда потоков денежных средств, представленных численными значениями.

Постоим таблицу 16 в которой будет изображен период и денежный поток по годам.

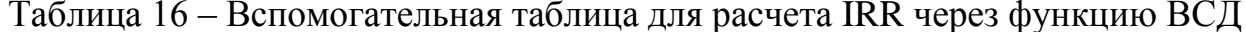

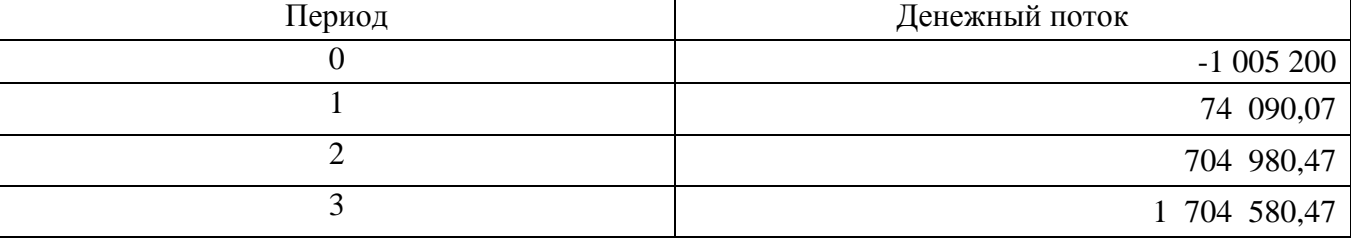

Сумма первоначальных инвестиций составит 1 005 200 рублей. Далее заходи на вкладку «Формулы», в категории «Финансовые» находим функцию ВСД. Заполняем аргументы.

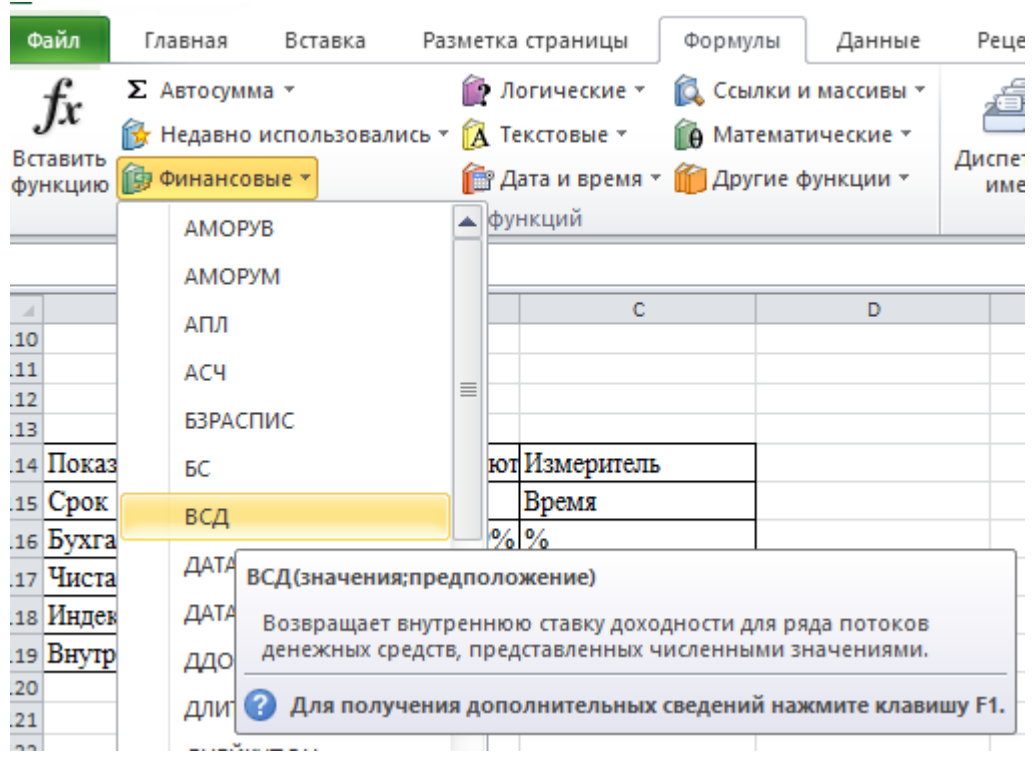

Рисунок 5 – Скриншот экрана для расчета IRR.

Значение – диапазон с суммами денежных потоков, по которым необходимо рассчитать внутреннюю норму рентабельности.

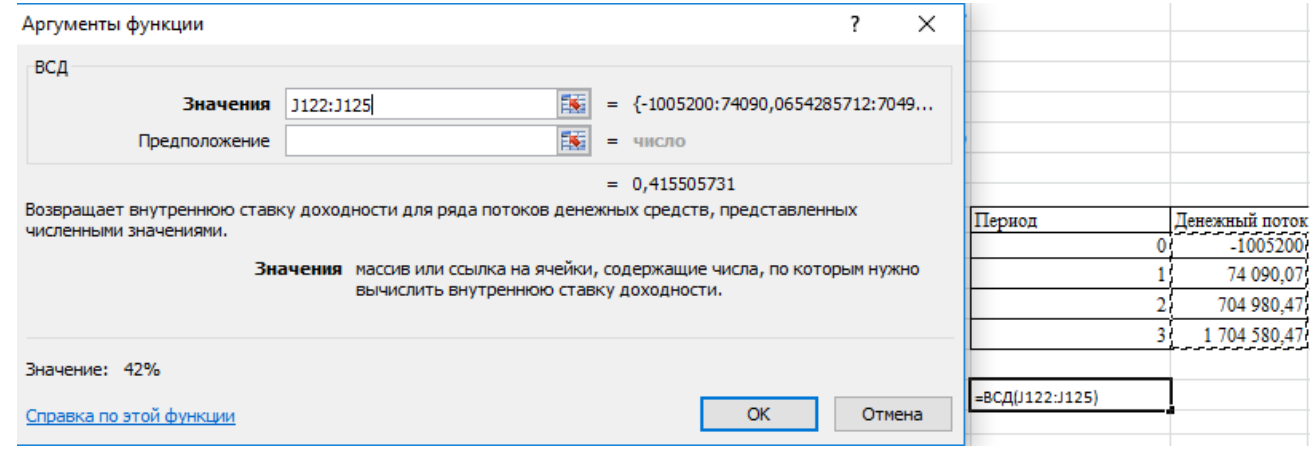

Рисунок 6 – Скриншот экрана для расчета IRR.

Искомая IRR (внутренняя норма доходности) анализируемого проекта – значение 0,41550573. Если перевести десятичное выражение величины в проценты, то получим ставку 42 %.

Проведенные расчеты с применением, функция ВСД в компьютерной программе Excel, позволили получить следующие значение 42%. Из этого можно сделать вывод о том, что внутренняя норма прибыли равна 42%, т.е. даже если

предприятие будет привлекать заемные средства до 42% годовых, то проект не будет убыточным. То есть если ставка кредита меньше внутренней нормы рентабельности, то заемные средства принесут прибыль. Так как при реализации проекта мы получим больший процент дохода, чем величина капитала.

6) Дисконтированный период окупаемости

Дисконтированный срок окупаемости, период, по окончанию которого первоначальные инвестиции покроются дисконтированными доходами от осуществления проекта. DBP = t, начиная с которого денежные потоки больше инвестиций.

Данные для расчета дисконтированного срока окупаемости представлены в таблине 17.

| Период   | ИП           | ДП (денежный  | ДП            | ДДП             | ДДП           |
|----------|--------------|---------------|---------------|-----------------|---------------|
| расчета  | первоначал   | поток)        | нарастающи    | (дисконтированн | нарастающим   |
|          | ьные         |               | М ИТОГОМ      | ый денежный     | итогом        |
|          | инвестиции)  |               |               | поток)          | (определяем   |
|          |              |               |               |                 | DBP)          |
| $\theta$ | 1 005 200,00 | $-1005200,00$ | $-1005200,00$ | $-1005200,00$   | $-1005200,00$ |
|          |              | 74 090,07     | -931 109,93   | 60 799,33       | $-944400,67$  |
|          |              | 704 980,47    | $-226$ 129,47 | 474 738,81      | $-469661,86$  |
| 3        |              | 1704 580,47   | 1478 451,00   | 941 963,31      | 472 301,45    |

Таблица 17 – Данные для расчета дисконтированного срока окупаемости

DBP будем рассчитывать по следующей формуле (17):

$$
DBP = \frac{43 - A A \Pi_1}{A A \Pi_2},\tag{17}
$$

где ИЗ - инвестиционные затраты, тыс.руб.,

ДДП<sub>1</sub> - дисконтированный денежный поток нарастающим итогом в момент 2 периода времени, тыс.руб.,

 $\overline{A}$ ДП<sub>2</sub> – дисконтированный денежный поток в момент 3 периода времени, тыс.руб.

Подставив данные из таблицы 15 в формулу 17, получим значение 2,54, это означает, что срок окупаемости проекта составляет 2 года 7 месяцев.

7) Индекс доходности

Индекс доходности, характеризует доход на единицу инвестиционных затрат и рассчитывается как отношение дисконтированных доходов по проекту к дисконтированной стоимости инвестиций. PI рассчитывается по формуле (18):

$$
PI = \frac{\sum_{t=0}^{T} \frac{CF_t}{(1+r)^t}}{\sum_{t=0}^{T} \frac{I_t}{(1+r)^t}},
$$
(18)

где г - ставка дисконтирования в %.

Т - горизонт расчета,

CF<sub>t</sub> - денежный поток,

 $I_t$  — первоначальный затраченный инвестиционный капитал.

PI=[( 60 799,33 + 474 738,81 + 941 963,31)/(1+0,2186)<sup>3</sup>]/( 1 005 200,00  $/(1+0.2186)^3 = 1.47$ 

Коэффициент 1.47 говорит о том, что на каждый рубль расходов приходится 1,47 рублей дохода. Показатель больше единицы, следовательно, проект имеет довольно высокий уровень рентабельности, проект рентабелен.

8) Модифицированная внутренняя норма прибыли

Ланный показатель отражает внутреннюю норму доходности, скорректированную с учетом нормы реинвестиции (уровень реинвестиций составляет средняя ставка рефинансирования ЦБ РФ- 7.25 %) и рассчитывается по формуле (19):

$$
MIRR = (\frac{\sum_{T=0}^{T} R(1+r)^{T-t}}{\sum_{t=0}^{t} 3(1+r)^{-1}})^{1/t} - 1,
$$
\n(19)

Для более удобного восприятия информации, представим расчеты в таблице 18.

| Показатель                                                                | Период        |            |            |              |
|---------------------------------------------------------------------------|---------------|------------|------------|--------------|
|                                                                           | U             |            |            |              |
| Сальдо<br>CVMM.<br>потока<br>основной<br>финансовой.<br>И<br>деятельности | $-1005200,00$ | 74 090,07  | 704 980,47 | 1 704 580,47 |
| Поток<br>денежных<br>средств<br>$CFn*(1+r)t-n$                            |               | 110 022,71 | 859 089,20 | 1 704 580,47 |

Таблица 18 – Вспомогательные расчеты для формулы (19)

Использую таблицу 18, подставим данные в формулу 19, из этого следуют, что MIRR составит 47.99%.

Это значит, что 48 % уровень доходности инвестиций. Это та процентная ставка, при которой дисконтированная стоимость затрат на проект равна конечной стоимости денежных поступлений.

Для более удобного и структурированного отражения результата оценки эффективности проекта, отразим все показатели в одной таблице 19.

Таблица 19 - Показатели дисконтированных методов оценки инвестиционной привлекательности

| Название показателя                    | Значение          |
|----------------------------------------|-------------------|
| Чистый дисконтированный доход (NPV);   | 472 301,45 рублей |
| Внутренняя норма рентабельности (IRR); | 42 %              |
| Дисконтированный период окупаемости    | 2,54              |
| (DBP);                                 |                   |
| Индекс доходности (PI);                | 1,47              |
| Модифицированная внутренняя норма      | 48%               |
| прибыли (MIRR);                        |                   |

#### 2.4 Анализ чувствительности бизнес-проекта к ключевым факторам

В широком смысле, анализ чувствительности оценивает степень изменчивости выходного параметра к изменению одного из входных параметров при условии, что остальные входные параметры остаются неизменными. При анализе чувствительности инвестиционного проекта, как правило, оценивается воздействие изменения объема продаж, переменных затрат, постоянных затрат, ставки дисконтирования, ставки налога на прибыль и т.п. на его чистую приведенную стоимость (NPV). Помимо чистой приведенной стоимости проекта в качестве выходного параметра могут также использоваться внутренняя норма доходности (IRR), дисконтированный срок окупаемости и т.п. Проведения этого вида анализа позволяет оценить устойчивость проекта к факторам риска.

Цель анализа чувствительности состоит в сравнительном анализе влияния факторов инвестиционного проекта на различных ключевые показатели эффективности проекта.

Приведем наиболее рациональную последовательность проведения анализа чувствительности:

- 1) Выбор ключевого показателя эффективности инвестиций, в качестве которого может служить внутренняя норма прибыльности (IRR), или чистая приведенная стоимость (NPV).
- 2) Выбор факторов, относительно которых разработчик инвестированного проекта не имеет однозначного суждения. Типичными являются следующие факторы:
	- капитальные затраты и вложения в оборотные средства;
	- рыночные факторы;
	- компоненты себестоимости продукции;
	- время строительства и ввода в действие основных средств.
- 3) Установление номинальных и предельных значений неопределенных факторов, выбранных на втором шаг процедуры. Предельных факторов может быть несколько, например значения в диапазоне от -5% до +5% от номинального значения.
- 4) Расчет ключевого показателя для всех выбранных предельных значений неопределенных факторов.
- 5) Построение графика чувствительности для всех неопределенных факторов.

Данный график позволяет сделать вывод о наиболее критических факторах инвестиционного проекта, чтобы в ходе его реализации обратить на эти факторы влияние с целью сократить риск реализации инвестиционного проекта [8 c.112- 114].

Ключевым показателям будет выбран чистый дисконтированный доход (NPV).

Проведем оценку следующих факторов для инвестиционного проекта:

- чувствительность проекта к изменению уровня выручки;
- чувствительность проекта к изменению уровня общих постоянных затрат;
- чувствительность к изменению уровня ставки дисконтирования.

Чувствительность проекта к изменению уровня выручки представлена в таблице 20.

|                      |                        |              |            |                        | r J                         |
|----------------------|------------------------|--------------|------------|------------------------|-----------------------------|
| Изменение<br>фактора | Фактор (выручки), руб. |              |            | NPV, py <sub>6</sub> . | Процент изменения<br>NPV, % |
|                      | До                     | После        | До         | После                  |                             |
|                      | изменения              | изменения    | изменения  | изменения              |                             |
| 15%                  | 3 9 0 7<br>792,00      | 4 493 960,80 | 472 301,45 | 1 633 700,02           | 246%                        |
| 10%                  | 3 9 0 7<br>792,00      | 4 298 571,20 | 472 301,45 | 1 246 567,16           | 164%                        |
| 5%                   | 3 9 0 7<br>792,00      | 4 103 181,60 | 472 301,45 | 859 434,30             | 82%                         |
| $-5%$                | 3 9 0 7<br>792,00      | 3 712 402,40 | 472 301,45 | 85 168,59              | $-82%$                      |
| $-10%$               | 3 9 0 7<br>792,00      | 3 517 012,80 | 472 301,45 | $-301964,27$           | $-164%$                     |
| $-15%$               | 3 9 0 7<br>792,00      | 3 321 623,20 | 472 301,45 | $-689097,12$           | $-246%$                     |

Таблица 20 – Чувствительность проекта к изменению уровня выручки

Графическое представления чувствительности проекта к изменению уровня выручки изображено на рисунке 7.

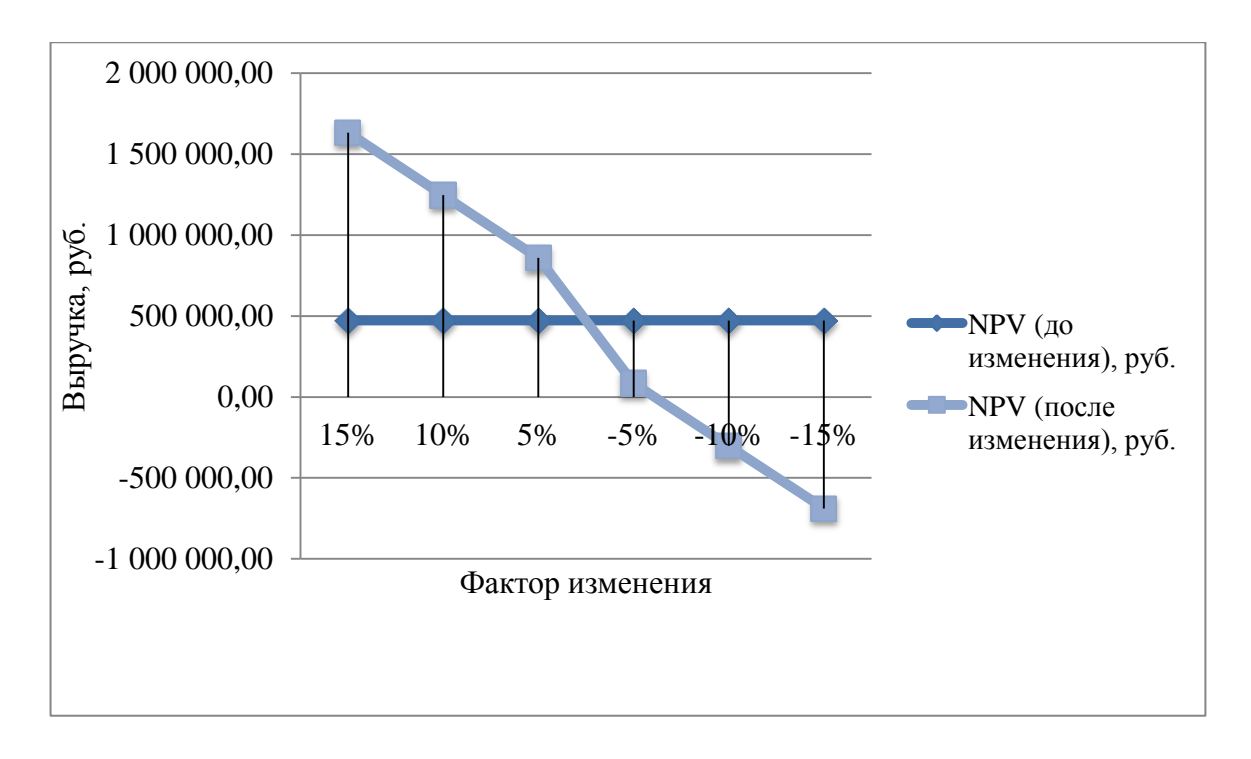

Рисунок 7 – Чувствительность проекта к изменению уровня выручки.

Чувствительность проекта к изменению уровня постоянных затрат представлена в таблице 21.

| Изменение             | Фактор (постоянные затраты), |                 | NPV, pyő.  |              | Процент     |
|-----------------------|------------------------------|-----------------|------------|--------------|-------------|
| <i><b>фактора</b></i> |                              | руб.            |            |              | изменени    |
|                       |                              |                 |            |              | я NPV, $\%$ |
|                       | До изменения                 | После           | До         | После        |             |
|                       |                              | изменения       | изменения  | изменения    |             |
| 15%                   | 3 079 908,33                 | 3 541 894,58    | 472 301,45 | $-467471,91$ | $-199%$     |
| 10%                   | 3 079 908,33                 | 3 387 899,17    | 472 301,45 | $-154214,12$ | $-133%$     |
| 5%                    | 3 079 908,33                 | 3 233 903,75    | 472 301,45 | 159 043,66   | $-66%$      |
| $-5\%$                | 3 079 908,33                 | 2 9 25 9 12, 92 | 472 301,45 | 785 559,23   | 66%         |
| $-10%$                | 3 079 908,33                 | 2 771 917,50    | 472 301,45 | 1 098 817,02 | 133%        |
| $-15%$                | 3 079 908,33                 | 2 617 922,08    | 472 301,45 | 1 412 074,80 | 199%        |

Таблица 21 – Чувствительность проекта к изменению уровня постоянных затрат

Графическое представления чувствительности проекта к изменению уровня постоянных затрат изображено на рисунке 8.

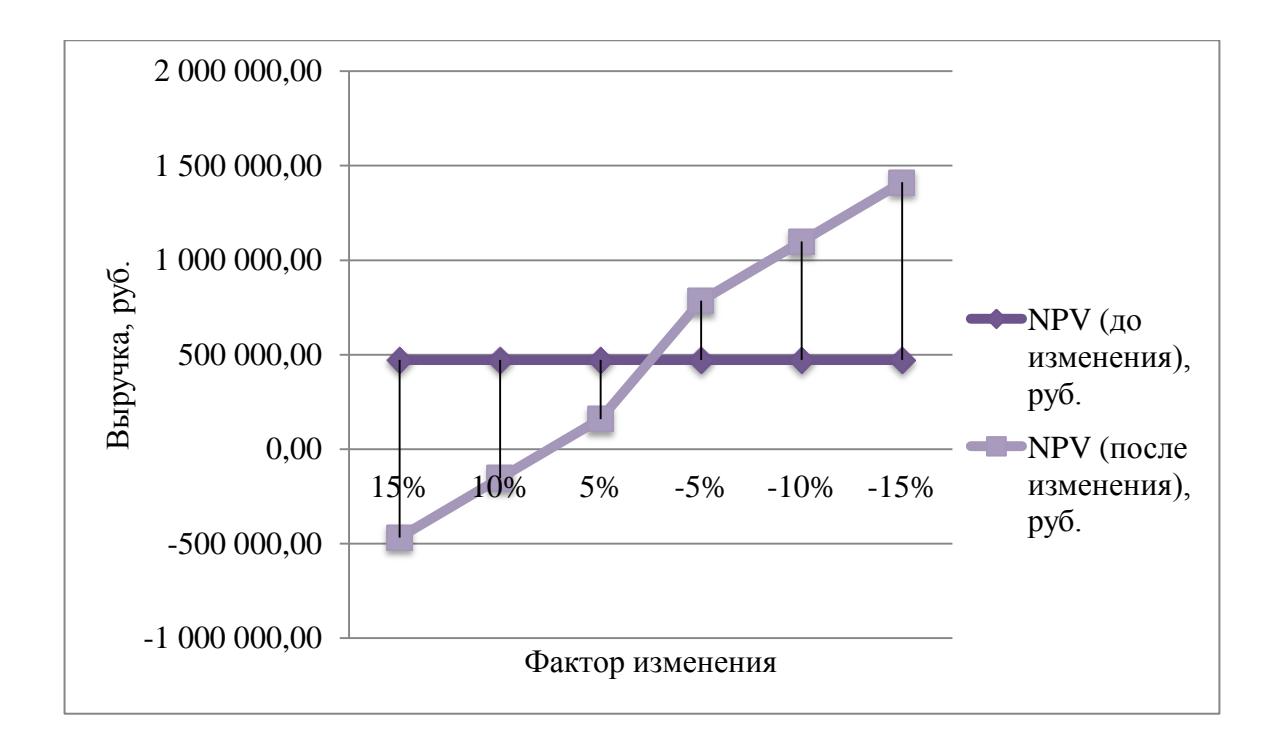

Рисунок 8 – Чувствительность проекта к изменению уровня постоянных затрат.

Чувствительность к изменению ставки дисконтирования представлено в таблице 22.

Таблица 22 – Чувствительность проекта к изменению уровня ставки дисконтирования.

| Изменение             | Фактор (ставка |                     |            | NPV, pyő.  | Процент изменения |
|-----------------------|----------------|---------------------|------------|------------|-------------------|
| <i><b>фактора</b></i> |                | дисконтирования), % |            |            | NPV, %            |
|                       | До             | После               | До         | После      |                   |
|                       | изменения      | изменения           | изменени   | изменения  |                   |
|                       |                |                     | Я          |            |                   |
| 15%                   | 21,86%         | 25,14%              | 472 301,45 | 374 032,13 | $-21%$            |
| 10%                   | 21,86%         | 24,05%              | 472 301,45 | 405 718,48 | $-14%$            |
| 5%                    | 21,86%         | 22,95%              | 472 301,45 | 438 459,72 | $-7%$             |
| $-5\%$                | 21,86%         | 20,77%              | 472 301,45 | 507 291,68 | 7%                |
| $-10%$                | 21,86%         | 19,67%              | 472 301,45 | 543 481,00 | 15%               |
| $-15%$                | 21,86%         | 18,58%              | 472 301,45 | 580 922,76 | 23%               |

Графическое представления чувствительности проекта к изменению уровню ставки дисконтирования изображена на рисунке 9.

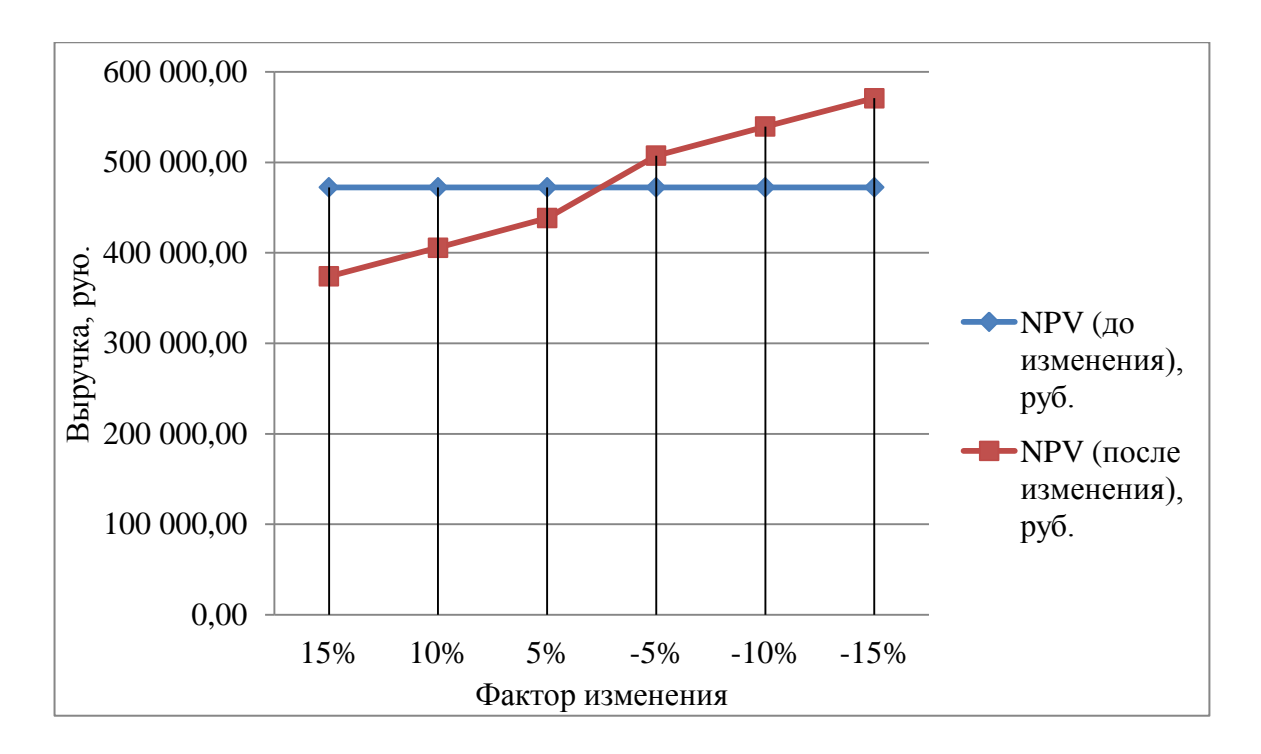

Рисунок 9 – Чувствительность проекта к изменению уровня ставки дисконтирования.

Графическое изображение чувствительности NPV к уровню средних постоянных затрат, ставки дисконтирования, а также инвестиции представлено на рисунке 10.

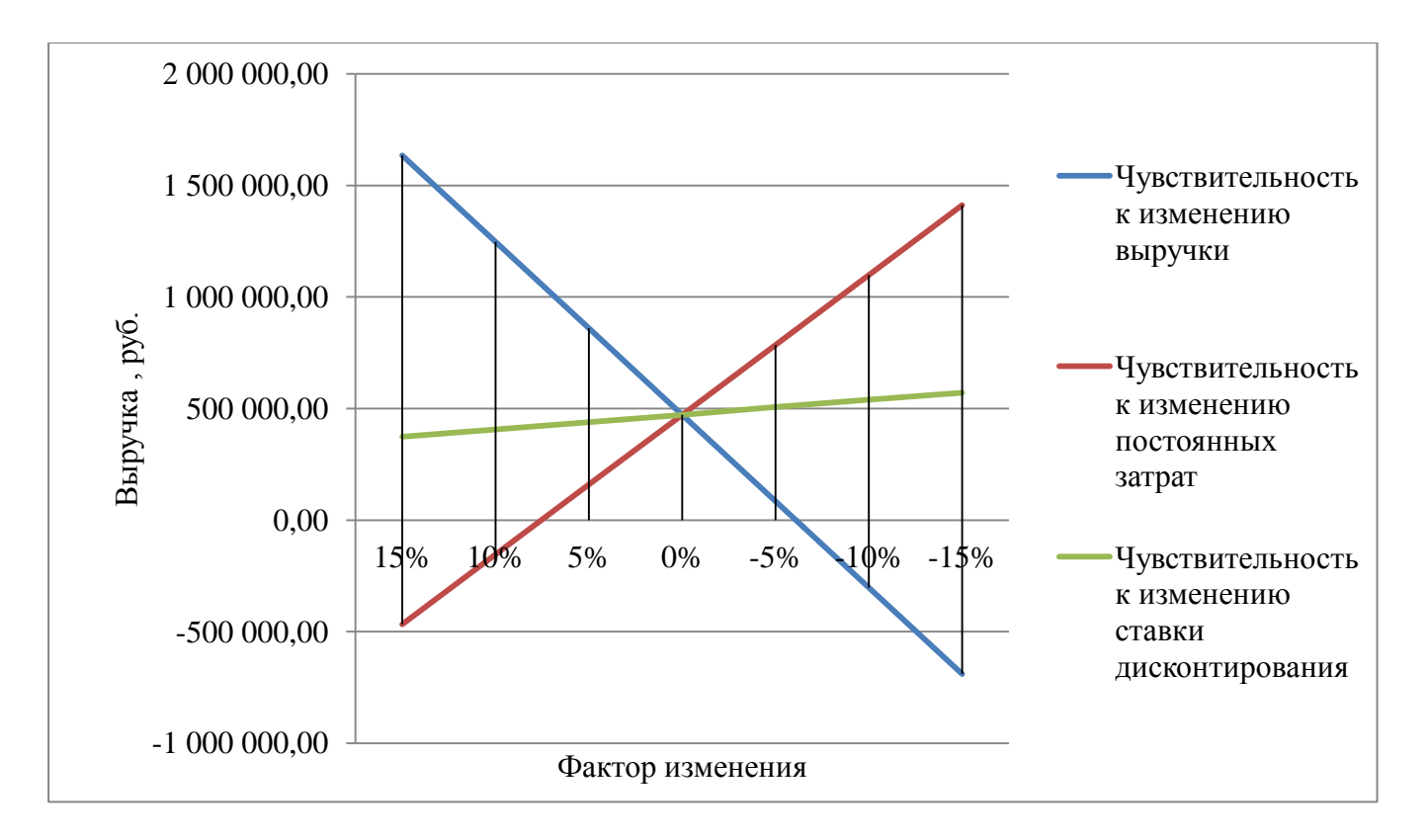

# Рисунок 10 – Графическое изображение чувствительности NPV к отклонениям влияющих факторов.

Из рисунка 10 – Графическое изображение чувствительности NPV к отклонениям влияющих факторов, можно увидеть, что бизнес план наиболее чувствителен к изменению постоянных затрат и изменению выручки. В целях уменьшения риска, целесообразно улучшить отношения с арендодателем, заключив долгосрочный контракт, позволяющий обезопасить незапланированное повышение цены. Также в целях уменьшения постоянных затрат и выручки, возможно ускорить выплату кредита.

#### 2.5 Основные направления минимизации выявленных проектных рисков

Снижение риска – сокращение вероятности наступления неблагоприятного события и объема возможных потерь [16 с.200].

Минимизация риска – особый способ управления, сущность которого заключается в поиске сбалансированного сочетания активов и обязательств компании, при котором минимизируются риски текущей деятельности. Решением характерным для данного способа, можно быть выбор источников финансирования, различных видов активов компании.

При выборе способа управления рисками целесообразно рассчитывать максимально возможный убыток по данному виду риска, затем сравнить его с объектом собственного капитала.

Исходя из проведенного анализа чувствительности, выявлена сфера, в которой повышен риск. Объективно оценивая вероятность наступления рискового события, а именно повышение аренды, или не выплаты кредита, нужно

минимизировать уровень наступления этих рисков по отношению к уровню доходности финансовых операций.

Для минимизации рисков наиболее подходящим методом является упреждающий методом нейтрализации рисков. Что касается риска повышение аренды, то исходя из нынешней ситуации на рынке, инфляции в 2017 году составила 4%, по словам Центробанка повышение не ожидается. Это является положительным исходом, так как в договоре с арендодателем прописано, что арендодатель имеет право изменить арендную плату в одностороннем порядке путем уведомления арендатора. Согласно Постановлению Правительства России от 16.07.2009 года №582 при заключении договора аренды арендная плата ежегодно, но не ранее чем через год, после заключения договора аренды, изменяется на размер уровня инфляции. Это говорит о том, что в ближайшие два года этот риск не является основным.

Также для минимизации риска постоянных затрат и уменьшения выручки можно выплатить кредит за меньший срок. Если в течении первого года платить по рассчитанным платежам предоставленным в Приложении А, то оставшуюся сумму 605 131,64 рубля можно покрыть во втором году работы. Для этого просчитаем график ануитетных платежей на второй год работы студии йоги. График предоставлен в приложении Б, сумма ежемесячных платежей составит 53 736,91 рубля. Отчет о движении денежных средств при изменении срока кредита представлен в таблице 23.

| Показатели                  | Первый год | Второй год | Третий год | Всего за      |  |
|-----------------------------|------------|------------|------------|---------------|--|
|                             |            |            |            | период        |  |
| Остаток денежных средств на | 0,00       | 74 090,07  | 534 295,97 | 608 386,04    |  |
| начало                      |            |            |            |               |  |
|                             | 3 0 20     | 3763       | 4939       |               |  |
| Выручка от продажи услуг    | 976,00     | 200,00     | 200,00     | 11 723 376,00 |  |
| Денежные издержки на        | 2 1 1 4    | 2 1 1 4    | 2 1 1 4    |               |  |
| производство                | 342,86     | 342,86     | 342,86     | 6 343 028,57  |  |
| Налоги                      | 13 074,72  | 124 408,32 | 300 808,32 | 438 291,35    |  |
| Отчисления                  | 419 400,00 | 419 400,00 | 419 400,00 | 1 258 200,00  |  |

Таблица 23 – Отчет о движении денежных средств при изменении срока кредита

Окончание таблицы 23

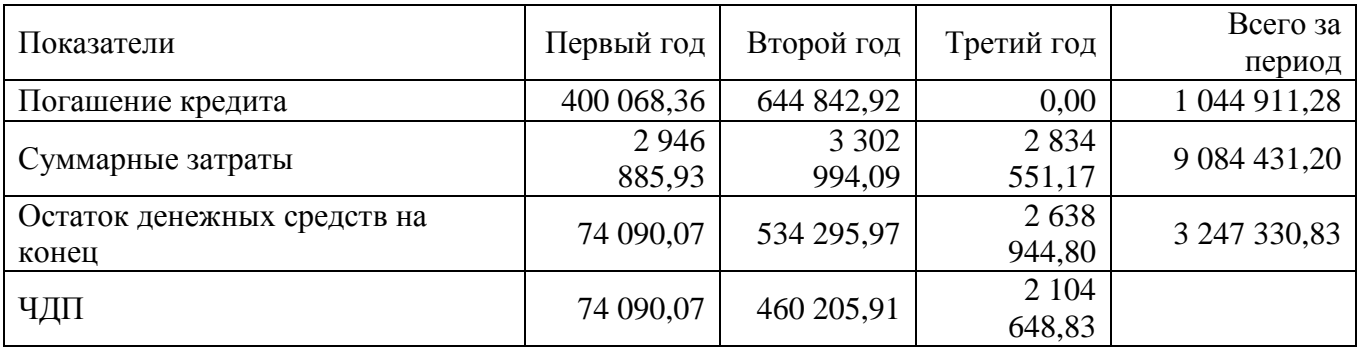

При пересчете отчета о движении денежных средств, ЧДП остался в положительном значении, в целях наглядности данного мероприятия необходимо просчитать показатели эффективности проекта.

Начнем с простых методов:

- 1) Чистый доход (NV) рассчитывается по формуле (10), и составляет 1 633 744,81 рублей, что больше чистого дохода на 10,50% рассчитанного изначально.
- 2) Норма прибыли (ARR) рассчитывается по формуле (11), и составляет 87,51%. Если сравнить с ранее рассчитанным ARR, то данный показатель выше на 5.15%
- 3) Недисконтируемый срок окупаемости (PB) рассчитывается по формуле (12), и составляет 1,14 или 1 год 2 месяца, что является меньше

недисконтированого срока окупаемости рассчитанного вначале на месяц.

После расчета всех простых показателей можно сделать вывод, что все они являются приемлемыми для проекта.

Дисконтированные показатели эффективности проекта:

1) Чистый дисконтированный доход (NPV) рассчитывается по формуле (15).

Для расчета показателя нам понадобится несколько вспомогательных таблиц. В таблице 24 отразим результаты нового финансового плана.

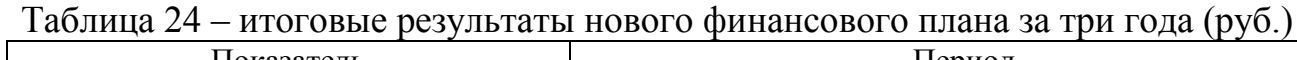

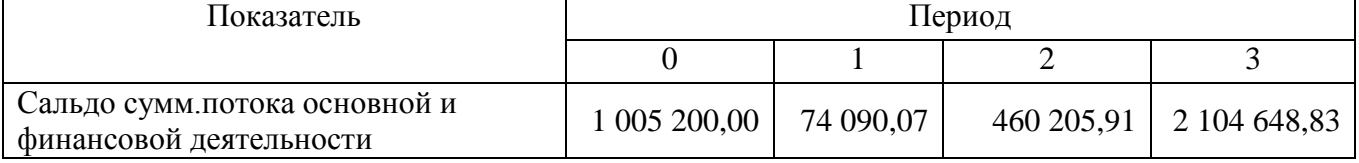

Коэффициент дисконтирования останется прежним, то есть 21,86%.

Для расчета NPV данные из таблицы 14 – Коэффициент дисконтирования необходимо умножить на данные таблицы 24. Дисконтированный денежный поток представлен в таблице 25.

Таблица 25 – Расчет измененного дисконтированного денежного потока

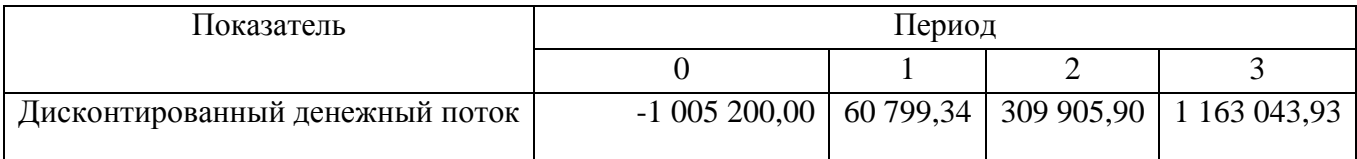

 $NPV = -1005200,00 + 60799,34 + 309905,90 + 1163043,93 = 528549,17 \text{ py6}$ ля  $( > 0 ).$ 

Это означает, что бизнес-проект приносит доход в размере 528 549,17 рубля с учетом фактора времени. Показатель увеличился на 56 247,72 рубля.

2) Внутренняя норма рентабельности (IRR) рассчитывается по формуле (20)

$$
IRR = r_1 + \frac{NPV_{r1}}{NPV_{r1} + NPV_{r2}} * (r_1 - r_2),
$$
\n(20)

где  $r_1$  – используемая ставка дисконтирования;

 $NPV_{r1}$  – чистый дисконтированный доход при ставке  $r_1$ ;

 $r_2$  – ставка дисконтирования, при которой чистый дисконтированный доход принимает отрицательное значение.

 $NPV_{r2}$  – чистый дисконтированный доход при ставке  $r_2$ .

Для расчета показателя нам необходимо найти такой коэффициент дисконтирования, при котором NPV < 0.

Произведя расчеты, было выявлено, что NPV отрицательно при ставке дисконтирования 43%. При такой ставке дисконтирования  $NPV_{r2} = -6017,48$ рублей.

Для удобства произведения расчетов сведем все необходимые данные в таблицу 26.

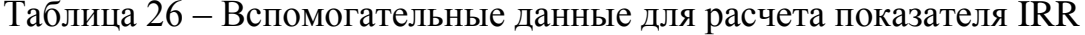

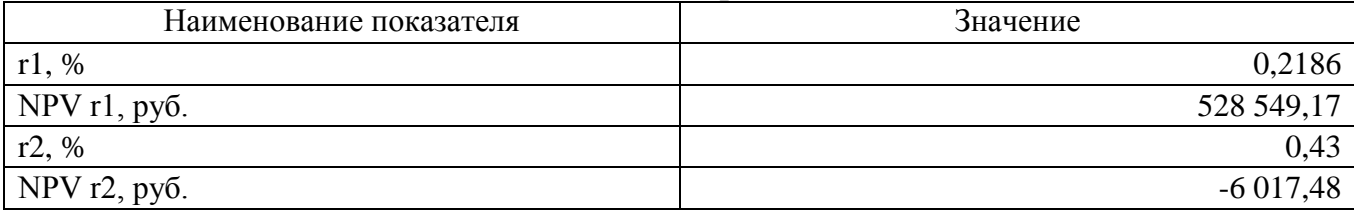

Используя формулу 20, произведем расчет показателя IRR:

 $IRR = 0,2186 + (528549,17 / (528549,17 + (-6017,48)) * (0,2186 - 0,43) = 0,48$ 

Полученный результат означает, что внутренняя норма прибыли с учетом временной стоимости денег равна 48%. Данное значение следует использовать в качестве верхней границы процентной ставки при привлечении заемных средств, для сохранения рентабельности деятельности. В сравнении с прежним значением показатель вырос на 6%.

3) Дисконтированный период окупаемости (DBP) рассчитывается по формуле  $(17)$ 

Данные для расчета представлены в таблице 27.

| Перио  | ИП             | ДП         | ДП           | ДДП               | ДДП нарастающим    |  |  |
|--------|----------------|------------|--------------|-------------------|--------------------|--|--|
| Д      | (первоначальн  | (денежны   | нарастающ    | (дисконтированный | итогом (определяем |  |  |
| расчет | ые инвестиции) | й поток)   | ИМ ИТОГОМ    | денежный поток)   | DBP)               |  |  |
| a      |                |            |              |                   |                    |  |  |
|        | 1005200        | $-1005200$ | $-1005200$   | $-1005200$        | $-1005200$         |  |  |
|        |                | 74 090,07  | -931 109,93  | 60 799,34         | $-944400,66$       |  |  |
| ◠      |                | 460        | $-470904,02$ | 309 905,90        | $-634494,76$       |  |  |
|        |                | 205,91     |              |                   |                    |  |  |
| 3      |                | 2 1 0 4    | 1 633        | 1 163 043,93      | 528 549,17         |  |  |
|        |                | 648,83     | 744,81       |                   |                    |  |  |

Таблица 27 – Ланные для расчета дисконтированного срока окупаемости

Подставив данные из таблицы 27 в формулу 17, получим значение 2,45, это означает, что срок окупаемости проекта составляет 2 года 6 месяцев. Что меньше на 1 месяц срока окупаемости рассчитанного изначально.

4) Индекс доходности (PI) рассчитывается по формуле (18)

PI=[(60 799,33 + 309 905,90 + 1 163 043,93)/(1+0,2186)3]/(1 005 200,00  $/(1+0.2186)3=1.53$ 

Коэффициент 1,53 говорит о том, что на каждый рубль расходов приходится 1.53 рублей дохода. Показатель больше единицы, следовательно, проект имеет довольно высокий уровень рентабельности, проект рентабелен. Также показатель на 0.06 больше ранее рассчитанного значения.

5) Модифицированная внутренняя норма прибыли (MIRR) рассчитывается по формуле  $(19)$ 

Для расчета потребуется вспомогательная таблица 28

#### Таблица 28 - Вспомогательные расчеты для показателя MIRR

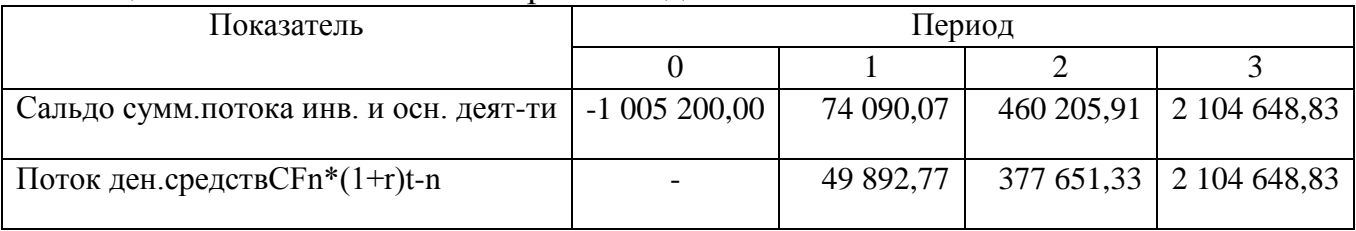

Используя таблицу 28 подставим данные в формулу (19), и значение MIRR составит 45,33%. Данное значение меньше рассчитанного ранее на 2,66%.

Для более удобного и структурированного отражения результата оценки эффективности проекта, отразим все показатели в одной таблице 29, сравнив с рассчитанными ранее.

Таблица 29 - Показатели дисконтированных методов оценки инвестиционной привлекательности

| Название показателя                                 | Изначальная оценка | Оценка эффективности при     |  |
|-----------------------------------------------------|--------------------|------------------------------|--|
|                                                     | эффективности      | выплаты кредита раньше срока |  |
| Чистый доход (NV)                                   | 1 478 451,00 py6.  | 1 633 744,81 py6.            |  |
| Норма прибыли (ARR)                                 | 82,36%             | 87,51%                       |  |
| Не дисконтируемый срок<br>окупаемости (РВ)          | 1,21               | 1,14                         |  |
| Чистый дисконтированный доход<br>(NPV)              | 472 301,45 руб.    | 528 549,17 py6.              |  |
| Внутренняя норма<br>рентабельности (IRR)            | 42%                | 48%                          |  |
| Дисконтированный период<br>окупаемости (DBP)        | 2,54               | 2,45                         |  |
| Индекс доходности (PI)                              | 1,47               | 1,53                         |  |
| Модифицированная внутренняя<br>норма прибыли (MIRR) | 48%                | 45%                          |  |

Для профилактики рисков студии йоги необходимо провести качественный анализ проекта, в будущем провести политику создания новых услуг, обеспечивающих поиск новых потребителей. В целях подушки безопасности возможно создания резервного фонда на возможные потери по рискам.

#### Выводы по разделу два

В городе Челябинск по адресу Краснопольский проспект д.11 планируется открытие студии йоги. Проект будет реализован с нуля, что подразумевает регистрацию ИП, найм персонала, подбор и ремонт помещения под аренду. Доход от реализации услуг студии составит в первый год 3 020 976,00 рублей, а во второй год 3 763 200,00 рублей, а в третий 4 939 200,00 рублей. Сумма инвестиций для открытия студии составит 1 005 200,00 рублей, эти деньги будут взяты в кредит в банке «Сбербанк России» под 11,9%. Сумма переплаты составит 195 123,57 рублей. В сравнении с общей суммой переплата является не большой, и планируется выплата кредита раньше срока.

В данной главе была рассмотрена экономическая эффективность проекта на примере простых и дисконтированных методов. К простым относится чистый доход, норма прибыли, а также не дисконтированный срок окупаемости. Что касается NV (чистый доход), показатель должен быть больше 0, при расчете значение составило 1 478 451,00 рублей. Это является очень хорошим значение, но этот показатель не дает объективной и полноценной оценки привлекательности инвестиционного проекта, так как является абсолютным и не учитывает фактора времени.

Коэффициент ARR (норма прибыли) составляет 82,36 %. Показатель в своей формуле не учитывает изменения стоимости денег во времени. Данный показатель может быть использован на первом этапе оценки и отбора инвестиционных проектов. Как правило, данный показатель используется для оценки уже существующих проектов, где можно проследить и статистически оценить эффективность создания денежного потока данной инвестиций.

Коэффициент РВ (не дисконтируемый срок окупаемости) составил 1,21 года или 1 год 3 месяца, этот показатель меньше срока кредита, отсюда следует, проект является приемлемым.

К дисконтированным методам относится:

Чистый дисконтированный доход (NPV) составил 472 301,45 рублей, что говорит о инвестиционной привлекательности для вложений. NPV это основной показатель для анализа эффективности проекта.

Дисконтированный период окупаемости равен 2 годам 7 месяцам, что меньше срока по кредиту с учетом будущей стоимости денег.

Индекс доходности (PI) равен 1,47, в качестве норматива коэффициент должен быть больше 1, что говорит потенциально эффективном проекте.

Модифицированная внутренняя норма прибыли при расчёте равна 48%, что говорит о возможности реализовать проект, так как значение MIRR больше ставки реинвестиций.

Проведя финансовый анализ бизнес проекта можно сказать, что он идеально подходит для инвестирования, так как все показатели находят в норме, или выше Hee.

Что касается анализа чувствительности, бизнес-проект показал большую чувствительность инвестиционного проекта к изменению постоянных затрат. Так,  $15%$ значение постоянных затрат, измененное на изменит значение коэффициента NPV на 199%, что говорит об огромной зависимости от изменения издержек. Но если постоянные издержки уменьшатся на 15%, то значение коэффициента NPV повысится на 199%.

Исходя из проведенного анализа, нужно минимизировать степень риска, то есть найти пути снижения отрицательных последствий от реализации рискового мероприятия. А именно, заключить долгосрочный контракт с арендодателем, в целях сохранения стоимости аренды, постараться закрыть кредит за срок меньший, чем 3 года, в целях минимизации переплаты процентов. Также можно

создать резервный фонд на возможные форс-мажорные ситуации. После провести анализ конкурентов, разработать новые услуги, в целях поиска новых клиентов.

#### ЗАКЛЮЧЕНИЕ

На основе материалов изложенных в данной дипломной работе можно сформулировать следующие выводы:

- 1) Бизнес-план это составляющая часть стратегического планирования.
- 2) Бизнес-планирование представляет собой один из наиболее важных любой аспектов леятельности созланной ВНОВЬ ИЛИ линамично развивающейся организации.
- 3) Ценность бизнес-плана определяется тем, что он:
- дает возможность определить жизнеспособность проекта в условиях конкуренции;
- содержит ориентир, как должна развиваться организация;
- служит важным инструментом получения финансовой поддержки от внешних инвесторов.
- 4) Для планирования и осуществления инвестиционной деятельности основное значение имеет предварительный анализ, который проводится на стадии бизнес-планов и способствует разработки Принятию разумных  $\overline{M}$ обоснованных управленческих решений.

Главным направлением предварительного анализа является определение показателей возможной экономической эффективности инвестиций, основанных на дисконтированных оценках. Показатель чистого приведенного дохода (NPV) характеризует современную величину эффекта от будущей реализации проекта. Индекс рентабельности (PI) характеризует эффективность вложений.

- 5) При оценке эффективности проекта следует обязательно учитывать влияние инфляции. Это достигается путем корректировки элементов денежного потока или коэффициента дисконтирования на индекс инфляции.
- 6) При проведении предварительного анализа можно сделать вывод о том, что открытие студии йоги является затратным бизнесом, поскольку на него оказывают влияние рыночные, конкурентные, ценовые и другие факторы.

- 7) Исходя из того, что показатель рентабельности достаточно высок, можно будет рассчитывать на прибыль, тем самым мы можем добиться быстрой окупаемости проекта. А для предприятия это не маловажный фактор.
- 8) Риски в первый год всегда существования высоки, в данном случае риски существуют, так как фирма еще малоизвестна, имидж фирмы не сформировался, нужно держать контроль над политикой спроса и предложений, поскольку предупредить ущерб всегда дешевле, чем его возместить. Необходима постоянная работа с потребителями, а так же тщательное планирование финансов.

В работе была разъяснена необходимость и сущность бизнес - планирования, рассмотрена структура и содержание бизнес - плана, экономически обоснована целесообразность студии йоги, исследованы риски, связанные с реализацией бизнес-плана и предложены меры по предотвращению рисков.

# БИБЛИОГРАФИЧЕСКИЙ СПИСОК

- 1 Абрамс Р. Бизнес-план на 100%: Стратегия и тактика эффективного бизнеса / Ронда Абрамс; Пер. с англ. – М.: АЛЬПИНА ПАБЛИШЕР, 2014. – 486 с.
- 2 Анализ финансовой отчетности: Учеб. Пособие/Под ред. О.В. Ефимовой, М.В. Мельник. – М.: Омега-Л, 2004. – 388 с.
- 3 Берл Г. Создать свою фирму. М.: Дело, 2004. 291 с.
- 4 Бизнес-планирование: учеб. пособие для студентов вузов, обучающихся по направлениям «Экономика» и «Менеджмент» / В.З. Черняк, Ю.Т. Ахвледиани, Н.Д. Амаглобели и др. – 2-е изд. – М.: ЮНИТИ-ДАНА, 2007. – 519 с.
- 5 Буров, В.П. Бизнес-план фирмы. Теория и практика: Учеб. пособие / В.П. Буров, А.Л. Ломакин, В.А. Морошкин. – М.: ИНФРАМ-М, 2007. – 192 с.
- 6 Бэнгз Д. Г. Руководство по составлению бизнес-плана: Пер. с англ. / под ред. Л. М. Макаревича. М.: Финпресс, 1998. – 272 с.
- 7 Инвестиционный анализ: учебное пособие / И.С. Межов, Ю.И. Растова, С.Н. Бочаров и др. – М.: КНОРУС, 2016. – 416 с.
- 8 Киселева, О.В. Инвестиционный анализ: учебное пособие / О.В. Киселева, Ф.С. Макеева. – М.: КНОРУС, 2010. – 208 с.
- 9 Ковалев В.В. Финансовый менеджмент: теория и практика/ В.В. Ковалев. М.: Тк велби, Проспект, 2009. -1024 с.
- 10 Колмыкова, Т.С. Инвестиционный анализ: Учеб. пособие / Т.С. Колмыкова. – М.: ИНФРА-М, 2009. – 204 с.
- 11 Корчагин, Ю.А. Инвестиции и инвестиционный анализ: учебник / Ю.А. Корчагин, И.П. Маличенко. – Ростов н/Д: Феникс, 2010. – 601, [5] с.
- 12 Мочалова, Л.А. Финансовый менеджмент: учебное пособие / Л.А. Мочалова, А.В. Касьянова, Э.И. Рау. – 2-е изд. – М.: КНОРУС, 2016. – 384 с.
- 13 Незамайкин, В.Н. Финансовый менеджмент: учебник для бакалавров / В.Н. Незамайкин, И.Л. Юрзинова. – М.: ЮРАЙТ, 2014. – 467 с.
- 14 Оценка эффективности инвестиционных проектов: Учебное пособие / Сост. А.Н. Ткаченко. – Новокузнецк: НФИ КемГУ, 2003.– 78 с.
- 15 Петров К.Н. Как разработать бизнес-план. Практическое пособие с примерами и шаблонами./ К.Н. Петров. – М.: Вильямс, 2011. – 384 с.
- 16 Погодина, Т.В. Финансовый менеджмент: учебник и практикум для прикладного бакалавриата / Т.В. Погодина. – М.: ЮРАЙТ, 2017. – 351 с.
- 17 Стрекалова, Н.Д. Бизнес-планирование: учебное пособие / Н.Д. Стрекалова. – СПб.: Питер, 2012. – 352 с.
- 18 Теслюк Л. М. Оценка эффективности инвестиционного проекта [Электронный ресурс] : учебное электронное текстовое издание / Л. М. Теслюк, А. В. Румянцева ; под редакцией М. В. Березюк ; Уральский федеральный университет имени первого Президента России Б. Н. Ельцина, Институт «Высшая школа экономики и менеджмента», Департамент НОЦ «ИНЖЭК», Кафедра экономики природопользования. — Екатеринбург,  $2014. - 140$  c.
- 19 Щиборщ К.В. оценка инвестиционной привлекательности предприятия // Банковские технологии. 2000. № 4. – 265 с.
- 20 Экономические и финансовые риски. Оценка, управление, портфель инвестиций / А.С. Шапкин, В.А. Шапкин. - 8-e изд. - М.: Дашков и К, 2012. - 544 с.
## ПРИЛОЖЕНИЕ

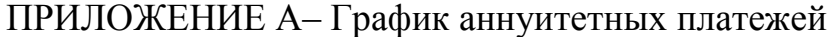

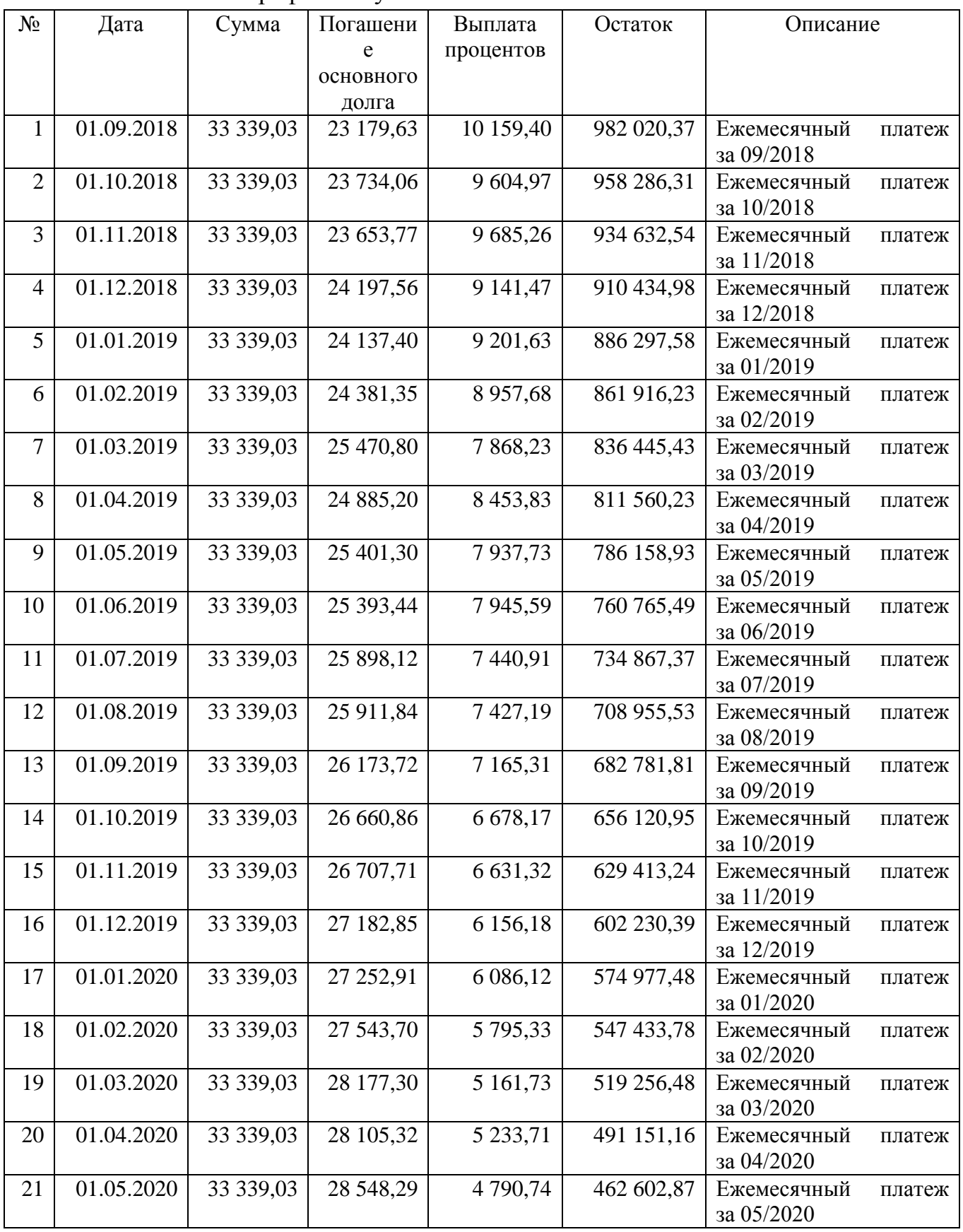

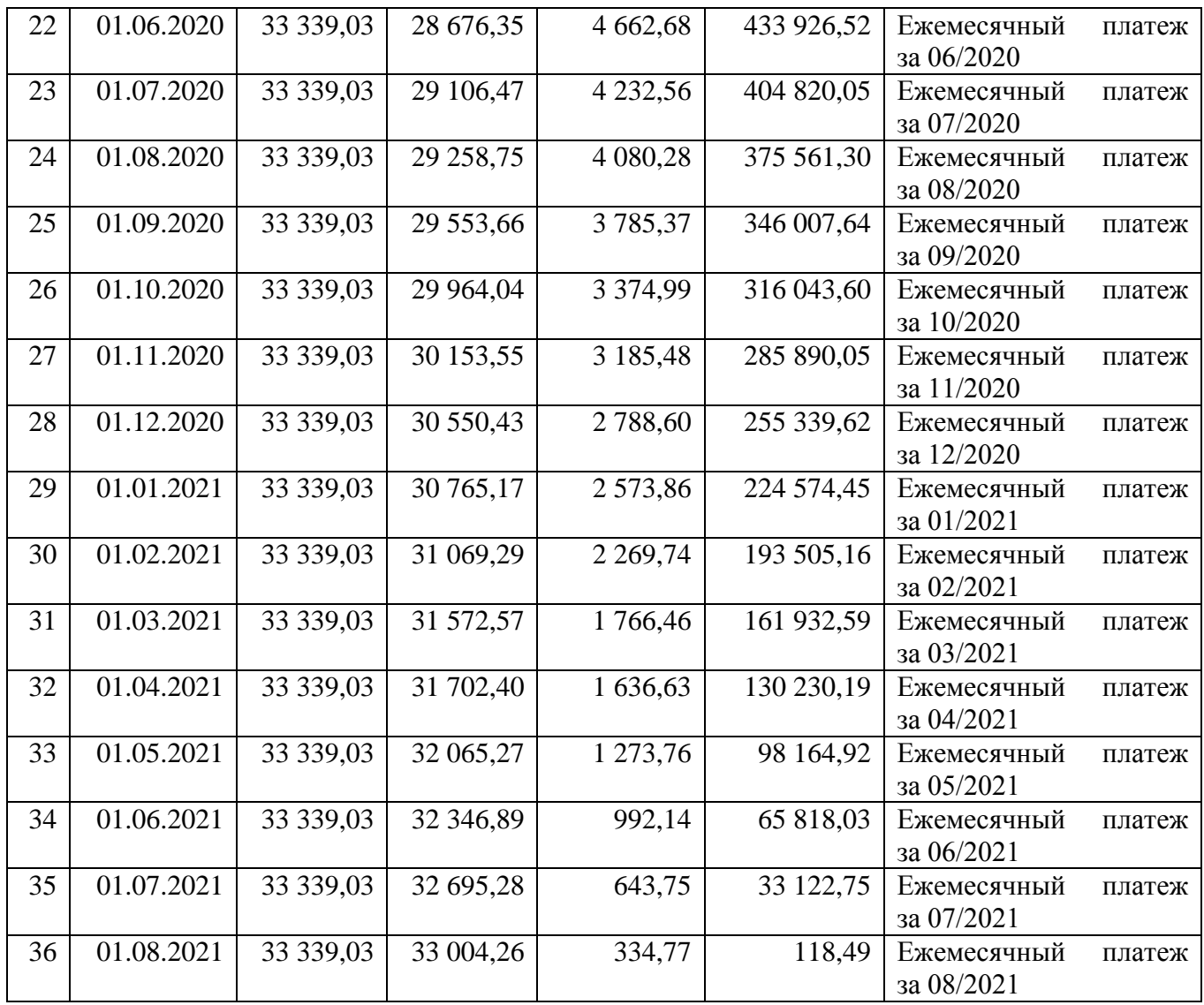

ПРИЛОЖЕНИЕ Б – График аннуитетных платежей при изменении срока кредита

| $N_2$          | Дата       | Сумма     | Погашение | Выплата     | Остаток    | Описание           |
|----------------|------------|-----------|-----------|-------------|------------|--------------------|
|                |            |           | основного | процентов   |            |                    |
|                |            |           | долга     |             |            |                    |
| 1              | 01.08.2019 | 53 736,91 | 47 620,94 | 6 115,97    | 557 510,70 | Ежемесячный платеж |
|                |            |           |           |             |            | за 08/2019         |
| $\overline{2}$ | 01.09.2019 | 53 736,91 | 48 102,23 | 5 634,68    | 509 408,47 | Ежемесячный платеж |
|                |            |           |           |             |            | за 09/2019         |
| 3              | 01.10.2019 | 53 736,91 | 48 754,48 | 4 9 8 2, 43 | 460 653,99 | Ежемесячный платеж |
|                |            |           |           |             |            | за 10/2019         |
| $\overline{4}$ | 01.11.2019 | 53 736,91 | 49 081,15 | 4 655,76    | 411 572,84 | Ежемесячный платеж |
|                |            |           |           |             |            | за 11/2019         |
| 5              | 01.12.2019 | 53 736,91 | 49 711,39 | 4 0 25, 52  | 361 861,45 | Ежемесячный платеж |
|                |            |           |           |             |            | за 12/2019         |
| 6              | 01.01.2020 | 53 736,91 | 50 079,63 | 3 657,28    | 311 781,82 | Ежемесячный платеж |
|                |            |           |           |             |            | за 01/2020         |
| 7              | 01.02.2020 | 53 736,91 | 50 585,78 | 3 151,13    | 261 196,04 | Ежемесячный платеж |
|                |            |           |           |             |            | за 02/2020         |
| 8              | 01.03.2020 | 53 736,91 | 51 352,51 | 2 3 8 4 4 0 | 209 843,53 | Ежемесячный платеж |
|                |            |           |           |             |            | за 03/2020         |
| 9              | 01.04.2020 | 53 736,91 | 51 616,05 | 2 120,86    | 158 227,48 | Ежемесячный платеж |
|                |            |           |           |             |            | за 04/2020         |
| 10             | 01.05.2020 | 53 736,91 | 52 189,32 | 1 547,59    | 106 038,16 | Ежемесячный платеж |
|                |            |           |           |             |            | за 05/2020         |
| 11             | 01.06.2020 | 53 736,91 | 52 665,20 | 1 071,71    | 53 372,96  | Ежемесячный платеж |
|                |            |           |           |             |            | за 06/2020         |
| 12             | 01.07.2020 | 53 736,91 | 53 214,88 | 522,03      | 158,08     | Ежемесячный платеж |
|                |            |           |           |             |            | за 07/2020         |
| 13             | 01.07.2020 | 158,08    | 158,08    | 0,00        | 0,00       | Ежемесячный платеж |
|                |            |           |           |             |            | за 07/2020         |